```
Welcome to the world of GS/OS v4.02 The Apple IIGS Operating System

Copyright 1983-1993 by Apple Computer, Inc. 06-May-93 All rights reserved.

System Loader v84.82
System Loader,Pt 2 v84.80
SCM entry code v84.82
SCM misc code v84.80
SCM main body v84.80
SCM main body v84.80
System Dispatch Table v84.80
SCM Bank El Code v84.80
Bank8 Disp. v84.80
Dispatcher v84.80
Caching Manager v83.80
Init Manager part 1 v84.80
Init Manager part 2 v84.80
Init Manager part 3 v84.81
Init Manager part 4 v84.81
Init Manager part 4 v84.81
Init Manager part 7 v84.82
Character FST v84.80

--> Press space bar to continue <--
```

# Apple IIgs® GS/OS® Internals

(c) 1983-1993, Apple, Inc.(c) 2010, Brutal Deluxe Software http://www.brutal-deluxe.fr/

# **Contents**

| Preface                                          | 5                                       |
|--------------------------------------------------|-----------------------------------------|
| About this book                                  | 5                                       |
| Copyright information                            | 5                                       |
| Important note                                   | 5                                       |
| References                                       | 5                                       |
| Online resources                                 | 5                                       |
| Memory usage                                     | 6                                       |
| GS/OS memory map                                 |                                         |
| GS/OS vector space                               |                                         |
| GS/OS bank E1 globals                            |                                         |
| GS/OS bank 00 globals                            | 10                                      |
| GS/OS event codes                                | 11                                      |
| GS/OS error codes                                | 11                                      |
| GS/OS Buffers                                    | 13                                      |
| GS/OS system buffers                             |                                         |
| GS/OS direct page map                            |                                         |
| System service calls                             | 16                                      |
| About                                            |                                         |
| System Service Dispatch Table                    |                                         |
| Making a System service call from an application |                                         |
| System service calls description                 |                                         |
| GS/OS Records                                    | 78                                      |
| Virtual Pointers                                 |                                         |
| Volume Control Record                            |                                         |
| File Control Record                              |                                         |
| Interrupt Control Record                         |                                         |
| Interrupt Identification Table                   |                                         |
| VRN to VI Translation Table                      |                                         |
| Vector Table                                     |                                         |
| Vector Dispatch Table                            | • • • • • • • • • • • • • • • • • • • • |
| File System Translators                          | 02                                      |
| Header                                           |                                         |
| Present and future FSTs                          |                                         |
| Calls handled by FSTs                            |                                         |
|                                                  |                                         |
| FST system entry routine                         | 8b                                      |

| Appendix – GS/OS technotes                              | 87  |
|---------------------------------------------------------|-----|
| GS/OS #1 Contents of System Software Distribution Disks | 88  |
| GS/OS #2 GS/OS and the 80-Column Firmware               |     |
| GS/OS #3 Pointers on Caching                            | 107 |
| GS/OS #4 A GS/OS State of Mind                          | 109 |
| GS/OS #5 Resource Fork Formats                          | 112 |
| GS/OS #6 Drivers and GS/OS Direct Page                  | 113 |
| GS/OS #7 Behavior of SET_DISKSW                         | 114 |
| GS/OS #8 Filenames With More Than CAPS and Numerals     | 115 |
| GS/OS #9 Interrupt Handling Anomalies                   | 117 |
| GS/OS #10 How Applications Find Their Files             | 119 |
| GS/OS #11 About EraseDisk and Format                    | 120 |
| GS/OS #12 All About Notify Procs                        | 122 |
| GS/OS #13 GS/OS Reference Update                        | 124 |
| GS/OS #14 The Console Driver Technical Note             | 128 |

This book is dedicated to the memory of Joe Kohn (1947-2010) Joe was the reseller of Convert 3200, our graphic converter software

## **Preface**

### About this book

This book is for advanced Apple IIgs programmers and curious people. It is an unofficial publication from Brutal Deluxe Software and all the information given herein are related to the Apple IIgs System 6.0.1 version. This book is the result of a 3-years understanding of the inners of GS/OS which was done in order to build a File System Translator for the system.

This book must be seen as the GS/OS reference volume 2. It contains information described in the first volume, gathers data from external reference specifications and technotes.

## Copyright information

The contents of this book is © Apple, Inc. even though several parts are written by Brutal Deluxe Software.

## Important note

The values and offsets in this book are given in hexadecimal format. A value of '12' must be understood as a decimal value of 18.

## References

GS/OS reference volume 1 APDA-56

The official guide to developing software using the GS/OS operating system.

GS/OS device driver reference APDA-27

This reference describes the GS/OS application interface to device drivers.

#### Online resources

A2-Central http://www.a2central.com/

Your total source for Apple II computing.

Apple Archives http://www.applearchives.com/

The most complete and current Apple II related directory on the internet.

Brutal Deluxe Software http://www.brutal-deluxe.fr/

Website of a French group of IIgs programmers.

http://www.syndicomm.com/ Syndicomm

The online resource to purchase the official Apple II documentation and software.

## Memory usage

## Apple IIGS memory map

The figure describes the memory map of the Apple IIgs that is used by GS/OS. The X-axis represents the bank numbers and the Y-axis represents the addresses within a bank.

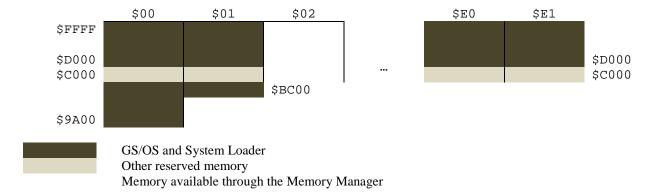

# GS/OS memory map

| Module name           | Version | Memory location (length) |
|-----------------------|---------|--------------------------|
| System Loader         | 4.02    | \$01/A600 (\$1525)       |
| System Loader, Pt 2   | 4.00    | \$01/D000 (\$2B49)       |
| SCM entry code        | 4.02    | \$00/9A00 (\$087B)       |
| SCM misc code         | 4.00    | \$00/B300 (\$06EC)       |
| SCM main body         | 4.00    | \$00/D000 (\$2FFA)       |
| System Dispatch Table | 4.00    | \$01/FC00 (\$0100)       |
| SCM Bank E1 Code      | 4.00    | \$E1/D980 (\$067E)       |
| Bank0 Disp.           | 4.00    | \$00/A000 (\$07E0)       |
| Dispatcher            | 4.00    | \$E0/E000 (\$1F39)       |
| Caching Manager       | 3.00    | \$00/A280 (\$0764)       |
| Init Manager part 1   | 4.00    | \$00/B200 (\$00E4)       |
| Init Manager part 2   | 4.02    | \$00/D400* (\$0B6F)      |
| Init Manager part 3   | 4.01    | \$01/D000* (\$0FC3)      |
| Init Manager part 4   | 4.01    | \$E0/D400* (\$03E1)      |
|                       |         |                          |

<sup>\*</sup> alternate bank

# GS/OS vector space

| Name          | Address   | Length | Description                                     |
|---------------|-----------|--------|-------------------------------------------------|
| OS_Entry      | \$E1/00A8 | 4      | GSOS                                            |
|               |           |        | Entry vector for in-line GS/OS system calls     |
| OS_Switch     | \$E1/00AC | 4      | Reserved for internal use                       |
| OS_StackEntry | \$E1/00B0 | 4      | GSOS2                                           |
|               |           |        | Entry vector for stack-based GS/OS system calls |
| OS_Internal   | \$E1/00B4 | 4      | OS_P8_SWITCH                                    |

# GS/OS bank E1 globals

| Name            | Address   | Length | Description                                                                                                    |
|-----------------|-----------|--------|----------------------------------------------------------------------------------------------------|
| OS_Public_Flags | \$E1/00B8 | 1      | Bit 15: 0 = Standard boot                                                                                                    |
|                 |           |        | 15: 1 = Inits/DAs have not been loaded                                                                                                    |
| zero_word       | \$E1/00BA | 2      | Two null bytes (guaranteed to be zeros)                                                                                                    |
| OS_Kind         | \$E1/00BC | 1      | OS_KIND                                                                                                    |
|                 |           |        | Indicates currently running operating system, as follows: - \$00 = ProDOS 8 - \$01 = GS/OS                                                                                        |
|                 |           |        | <pre>- \$FF = none - operating system is being<br/>loaded or switched</pre>                                                                                                    |
| OS_Boot         | \$E1/00BD | 1      | OS_BOOT                                                                                                    |
|                 |           |        | Indicates the operating system that was initially booted, as follows: - \$00 = ProDOS 8 - \$01 = GS/OS                                                                            |
| OS_Flag         | \$E1/00BE | 2      | GSOSBusy                                                                                                    |
|                 |           |        | <pre>Indicates the status of GS/OS, as follows: Bit 15: 0 = GS/OS is not busy     15: 1 = GS/OS is busy Bit 3: PatchedOnceBit if set to 1 Bit 2: PatchLoadedBit if set to 1</pre> |
|                 |           |        | Bit 1: BadOSBit if set to 1 Bit 0: SpecialBit if set to 1                                                                                                    |
|                 | \$E1/00FF | 2      | Deals with INTMGRV - \$0000                                                                                                    |
| warm_cold_flag  | \$E1/01D0 | 2      | Bit 0: 0 = cold startup/shutdown 0: 1 = warm startup/shutdown                                                                                                    |

# GS/OS bank 00 globals

| Name           | Address   | Length | Description                                                                                                    |
|----------------|-----------|--------|----------------------------------------------------------------------------------------------------|
| dev_start_flag | \$00/B9F0 | 2      | Set to non-zero during device dispatcher startup                                                                                                    |
| fst_tbl_ptr    | \$00/B9F2 | 4      | Set by SCM to point to FST table                                                                                                    |
| sys_prefs      | \$00/B9F6 | 2      | Bit 15: 0 = mount procedure will not display mount dialog. It will respond as if user had selected Cancel in mount dialog.  15: 1 = mount procedure will display mount dialog and return user response.  Bit 14: 0 = mount dialog will have cancel button.  14: 1 = mount dialog will not have cancel button.  Bit 13: 0 = error dialogs (dialogs with only one button) will not be suppressed.  13: 1 = error dialogs will be suppressed. |
|                |           |        | Bits 12 to 0 = reserved for Apple.                                                                                                    |
| char_dev_flag  | \$00/B9F8 | 2      | Non-zero if get_dnum finds character devices                                                                                                    |
| post_index     | \$00/B9FA | 2      | Number of remaining drivers to install                                                                                                    |
| current_speed  | \$00/B9FC | 2      |                                                                                                    |
| session_stat   | \$00/B9FE | 2      | \$0000 : no session in progress<br>\$0001 : session in progress                                                                                                    |

# GS/OS event codes

GS/OS can post the following OS events in the IIgs queue:

| Name           | Value (long) | Description             |  |
|----------------|--------------|-------------------------|--|
| switch_to_p8   | \$0000002    | Switch from GS/OS to P8 |  |
| switch_to_gsos | \$0000004    | Switch from P8 to GS/OS |  |
| disk_insert    | \$0000008    | Disk inserted           |  |
| disk_eject     | \$0000010    | Disk ejected            |  |
| gsos_shutdown  | \$00000020   | OS shutdown             |  |
| volume_change  | \$0000040    | Volume changed          |  |

# GS/OS error codes

| Name            | Value | Description                        |
|-----------------|-------|------------------------------------|
| no_error        | \$00  | no error has occured               |
| bad_system_call | \$01  | bad system call number             |
| fst_load_fail   | \$02  | couldn't load FST                  |
| invalid_pcount  | \$04  | invalid parameter count            |
| gsos_active     | \$07  | gsos already active                |
| dev_not_found   | \$10  | device not found                   |
| invalid_dev_num | \$11  | invalid device number              |
| drvr_bad_req    | \$20  | bad request or command             |
| drvr_bad_code   | \$21  | bad control or status code         |
| drvr_bad_parm   | \$22  | bad call parameter                 |
| drvr_not_open   | \$23  | character device not open          |
| drvr_prior_open | \$24  | character device already open      |
| irq_table_full  | \$25  | interrupt table full               |
| drvr_no_resrc   | \$26  | resources not available            |
| drvr_io_error   | \$27  | I/O error                          |
| drvr_no_dev     | \$28  | device not connected               |
| drvr_busy       | \$29  | driver is busy & not available     |
| drvr_wr_prot    | \$2B  | device is write protected          |
| drvr_bad_count  | \$2C  | invalid byte count                 |
| drvr_bad_block  | \$2D  | invalid block number               |
| drvr_disk_sw    | \$2E  | disk has been switched             |
| drvr_off_line   | \$2F  | device off line / no media present |
| bad_path_syntax | \$40  | invalid pathname syntax            |
| invalid_ref_num | \$43  | invalid reference number           |
| path_not_found  | \$44  | subdirectory does not exist        |
| vol_not_found   | \$45  | volume not found                   |
| file_not_found  | \$46  |                                    |

| dup_pathname    | \$47 | create or rename with existing name        |
|-----------------|------|--------------------------------------------|
| volume_full     | \$48 |                                            |
| vol_dir_full    | \$49 | volume directory full                      |
| version_error   | \$4A |                                            |
| bad_store_type  | \$4B | bad storage type                           |
| end_of_file     | \$4C |                                            |
| out_of_range    | \$4D | position out of range                      |
| invalid_access  | \$4E | access not allowed                         |
| buff_too_small  | \$4F | buffer too small                           |
| softerrorlow    | \$50 | errors from \$50 to \$6f are soft errors   |
| file_busy       | \$50 | file is already open                       |
| dir_error       | \$51 | directory error                            |
| unknown_vol     | \$52 | unknown volume type                        |
| parm_range_err  | \$53 | parameter out of range                     |
| out_of_mem      | \$54 | out of memory                              |
| dup_volume      | \$57 | duplicate volume name                      |
| not_block_dev   | \$58 | not a block device                         |
| invalid_level   | \$59 | specified level outside legal range        |
| damaged_bitmap  | \$5A | block number too large                     |
| bad_path_names  | \$5B | invalid pathnames for change_path          |
| not_system_file | \$5C | not an executable file                     |
| os_unsupported  | \$5D | operating system not supported             |
| stack_overflow  | \$5F | too many applications on stack             |
| data_unavail    | \$60 | data unavailable                           |
| end_of_dir      | \$61 | end of directory has been reached          |
| invalid_class   | \$62 | invalid FST call class                     |
| res_not_found   | \$63 | file does not contain req. resource        |
| invalid_fst_id  | \$64 | specified FST is not present in system     |
| invalid_fst_op  | \$65 | FST does not handle this type of call      |
| fst_caution     | \$66 | FST handled call, but result is weird      |
| dup_device      | \$67 | used internally only!!!                    |
| dev_list_full   | \$68 | device list is full                        |
| sup_list_full   | \$69 | supervisor list is full                    |
| fst_error       | \$6A | generic FST error                          |
| softerrorhigh   | \$6F | maximum soft error number allowed          |
| resource_exist  | \$70 | cannot expand file, resource already exist |
| res_add_err     | \$71 | cannot add resource fork to this type file |
| network_error   | \$88 | generic network error                      |
|                 |      |                                            |

# **GS/OS Buffers**

# GS/OS system buffers

FST global buffer \$00/9A00..\$00/9DFF System buffer \$00/AA00..\$00/AC0C GQuit stack space \$00/BB00..\$00/BCFF Direct page \$00/BD00..\$00/BDFF GS/OS stack space \$00/BE00..\$00/BFFF

## GS/OS direct page map

| Name                  | Offset | Length | Comments                               |
|-----------------------|--------|--------|----------------------------------------|
| <b>Driver equates</b> |        |        |                                        |
| drvr_dev_num          | +00    | 2      | deviceNum                              |
|                       |        |        | Device number                          |
| drvr_call_num         | +02    | 2      | callNum<br>Call number                 |
| drvr_buf_ptr          | +04    | 4      | bufferPtr                              |
| urvi_bui_pu           | 104    | I      | Buffer pointer                         |
| drvr_slist_ptr        | +04    | 4      | bufferPtr                              |
| 1                     |        |        | Pointer to SIB                         |
| drvr_clist_ptr        | +04    | 4      | bufferPtr                              |
|                       |        |        | Pointer to control list                |
| boot_slot_equ         | +04    | 2      | Boot slot for dispatcher only          |
| dev id ref            | +04    | 2      | Indirect device ID                     |
| dev_char_config       | +04    | 2      | BASIC/Pascal 1.1 configuration         |
| dev_pro_config        | +08    | 2      | ProDOS configuration                   |
| dev_pro_comig         | +00    |        | r 10DO3 Collingulation                 |
| drvr_req_cnt          | +08    | 4      | requestCount                           |
|                       |        |        | Request count                          |
| drvr_tran_cnt         | +0C    | 4      | transferCount                          |
|                       |        |        | Transfer count                         |
| drvr_blk_num          | +10    | 4      | blockNum                               |
|                       |        |        | Block number                           |
| drvr_blk_size         | +14    | 2      | blockSize                              |
|                       |        |        | Block size                             |
| drvr_fst_num          | +16    | 2      | FSTNum                                 |
|                       |        |        | Bit 15: 1 = Force device to read block |
| drvr_stat_code        | +16    | 2      | statusCode                             |
|                       |        |        | Status code for status call            |
| drvr_ctrl_code        | +16    | 2      | controlCode                            |
|                       |        |        | Control code for control call          |
| drvr_vol_id           | +18    | 2      | volumeID                               |
|                       |        |        | Volume ID                              |

| drvr_cache          | +1A                | 2   | cachePriority Cache priority                                                                                           |
|---------------------|--------------------|-----|----------------------------------------------------------------------------------------------------|
| drvr_cach_ptr       | +1C                | 4   | cachePointer                                                                                                    |
|                     | -                  |     | Pointer to cached block                                                                                                |
| drvr_dib_ptr        | +20                | 4   | dibPointer                                                                                                    |
| r                   |                    |     | Pointer to active DIB                                                                                                  |
| drvr_dev_ptr        | +24                | 4   | Pointer to device list                                                                                                 |
| gen_drvr_ptr        | +28                | 4   | Pointer to generated driver list                                                                                       |
| fw_addr             | +28                | 4   | Pointer to current slot                                                                                                |
| Device dispatcher f | ïle list structure |     |                                                                                                    |
| file_list_ptr       | +2C                | 4   | Pointer to GS/OS file name list                                                                                        |
| GS/OS equates       |                    |     |                                                                                                    |
| call_number         | +30                | 2   | FST call number                                                                                                    |
| param_blk_ptr       | +32                | 4   | Pointer to user's parameter block                                                                                      |
| dev_num             | +36                | 2   | Device number from parameter block                                                                                     |
| dev1_num            | +36                | 2   | Alias name for dev_num                                                                                                 |
| dev2_num            | +38                | 2   | Second device number                                                                                                   |
| path1_ptr           | +3A                | 4   | Pointer to 1 <sup>st</sup> partial/entire pathname                                                                     |
| fcr_ptr             | +3A                | 4   | Pointer to file control record                                                                                         |
| path2_ptr           | +3E                | 4   | Pointer to 2 <sup>nd</sup> partial/entire pathname                                                                     |
| vcr_ptr             | +3E                | 4   | Pointer to volume control record                                                                                       |
| path_flag           | +42                | 2   | Flag for path information  Bit 14: 0 = pathname1 is null  14: 1 = pathname1 is non-null  Bit 06: 0 = pathname2 is null |
| 1                   | +44                |     | 06: 1 = pathname2 is non-null                                                                                          |
| span1               | +44                | 2 2 | Largest distance between path1 terms  Max distance between separators for path2                                        |
| span2 SCM equates   | +40                |     | wax distance between separators for patit2                                                                             |
| segment_table       | +4C                | 4   | Pointer to segment table                                                                                               |
| size                | +50                | 2   | Size of segment table                                                                                                  |
| Device dispatcher f | ile list structure | 2   |                                                                                                    |
| file_entry_ptr      | +56                | 4   | Pointer to file list entry                                                                                             |
| Cache Manager di    | rect page          |     |                                                                                                    |
| cache_cur_ptr       | +5A                | 4   | Pointer to current cache cell                                                                                          |
| cache_nxt_ptr       | +5E                | 4   | Pointer to next cache cell                                                                                             |
| cache_pre_ptr       | +62                | 4   | Pointer to previous cache cell                                                                                         |
| cache_bkt_ptr       | +66                | 4   | Pointer to bucket list                                                                                                 |
| Supervisory driver  | direct page        |     |                                                                                                    |
| post_drvr_tbl       | +6C                | 4   | Used for dynamic driver installation                                                                                   |
| sup_drvr_ptr        | +70                | 4   | Pointer to supervisory driver list                                                                                     |
| oap_ar ri_pu        | . , ,              |     | I officer to supervisory driver fist                                                                                   |

| sib_ptr      | +74 | 4 | Pointer to SIB                    |
|--------------|-----|---|-----------------------------------|
| sup_parm_ptr | +78 | 4 | Pointer to supervisory parameters |

## FST direct page

| ECT apage | 1,400 473 | E / |
|-----------|-----------|-----|
| FST space | دىرەىەە+  | 24  |

## SCM temporary direct page usage

| Ptr                   | +E8 | 4 |
|-----------------------|-----|---|
| M_temp                | +EC | 4 |
| M_temp<br>Seg<br>Vp   | +F0 | 4 |
| Vp                    | +F4 | 4 |
| Vcr                   | +F8 | 4 |
| Vcr<br>Hand<br>Pb_ptr | +FC | 4 |
| Pb_ptr                | +FC | 4 |

# System service calls

## **About**

Access to several system service routines has been provided for File System Translators and Device Drivers by GS/OS. Access to these routines is through a System Service Dispatch Table located in bank \$01 from \$FC00 to \$FCFF.

## System Service Dispatch Table

| System Service name | Address   | Location  |
|---------------------|-----------|-----------|
| DEV_DISPATCHER      | \$02/15EF | \$01/FC00 |
| CACHE_FIND_BLK      | \$00/A3B1 | \$01/FC04 |
| CACHE_ADD_BLK       | \$00/A32E | \$01/FC08 |
| CACHE_INIT          | \$00/A2D6 | \$01/FC0C |
| CACHE_SHUTDN        | \$00/A652 | \$01/FC10 |
| CACHE_DEL_BLK       | \$00/A422 | \$01/FC14 |
| CACHE_DEL_VOL       | \$00/A51F | \$01/FC18 |
| ALLOC_SEG           | \$00/FCE8 | \$01/FC1C |
| RELEASE_SEG         | \$00/FD15 | \$01/FC20 |
| ALLOC_VCR           | \$00/F59F | \$01/FC24 |
| RELEASE_VCR         | \$00/F6ED | \$01/FC28 |
| ALLOC_FCR           | \$00/F5A2 | \$01/FC2C |
| RELEASE_FCR         | \$00/F72B | \$01/FC30 |
| SWAP_OUT            | \$00/F997 | \$01/FC34 |
| DEREF               | \$00/FE09 | \$01/FC38 |
| GET_SYS_GBUF        | \$00/E26C | \$01/FC3C |
| SYS_EXIT            | \$00/B7C7 | \$01/FC40 |
| SYS_DEATH           | \$00/EF02 | \$01/FC44 |
| FIND_VCR            | \$00/F863 | \$01/FC48 |
| FIND_FCR            | \$00/F872 | \$01/FC4C |
| SET_SYS_SPEED       | \$02/1D5E | \$01/FC50 |
| CACHE_FLSH_DEF      | \$00/A5FE | \$01/FC54 |
| RENAME_VCR          | \$00/F763 | \$01/FC58 |
| RENAME_FCR          | \$00/F766 | \$01/FC5C |
| GET_VCR             | \$00/F93C | \$01/FC60 |
| GET_FCR             | \$00/F944 | \$01/FC64 |
| LOCK_MEM            | \$00/FE35 | \$01/FC68 |
| UNLOCK_MEM          | \$00/FE25 | \$01/FC6C |
| MOVE_INFO           | \$00/A05B | \$01/FC70 |
| CVT_0TO1            | \$00/E49A | \$01/FC74 |
| CVT_1TO0            | \$00/E4D0 | \$01/FC78 |
| REPLACE_80          | \$00/E50B | \$01/FC7C |
| TO_B0_CORE          | \$E0/FC5A | \$01/FC80 |
| GEN_DISPATCH        | \$E0/F258 | \$01/FC84 |
| SIGNAL              | \$00/ECFE | \$01/FC88 |
| GET_B0_BUFF         | \$E0/FCC8 | \$01/FC8C |
| SET_DISKSW          | \$02/1825 | \$01/FC90 |
|                     |           |           |

| REPORT_ERROR     | \$00/EFD8 | \$01/FC94 |
|------------------|-----------|-----------|
| MOUNT_MESSAGE    | \$E1/DF11 | \$01/FC98 |
| FULL_ERROR       | \$00/F04C | \$01/FC9C |
| REPORT_FATAL     | \$00/EF8E | \$01/FCA0 |
| SUP_DRVR_DISP    | \$E0/FCCD | \$01/FCA4 |
| INSTALL_DRIVER   | \$E0/FE5B | \$01/FCA8 |
| GET_BOOT_PFX     | \$00/E466 | \$01/FCAC |
| SET_BOOT_PFX     | \$00/E471 | \$01/FCB0 |
| ALLOC_CACHE_SEG  | \$00/FB7C | \$01/FCB4 |
| GET_STKED_ID     | \$E1/D27B | \$01/FCB8 |
| DYN_SLOT_ARBITER | \$02/1D09 | \$01/FCBC |
| PARSE_PATHNAME   | \$00/B6BE | \$01/FCC0 |
| POST_OS_EVENT    | \$00/B300 | \$01/FCC4 |
| DYNAMIC_INSTALL  | \$E0/FD48 | \$01/FCC8 |
| DEV_MGR_SVC      | \$02/18DA | \$01/FCCC |
| OLD_DEV_DISP     | \$E0/E1FD | \$01/FCD0 |
| INIT_PARSE_PATH  | \$00/B6AF | \$01/FCD4 |
| UNBIND_INT_VECT  | \$00/EB37 | \$01/FCD8 |
| DO_INSERT_SCAN   | \$E1/DE64 | \$01/FCDC |
| TOOLBOX_MSG      | \$00/F03B | \$01/FCE0 |
| not used         |           | \$01/FCE4 |
| not used         |           | \$01/FCE8 |
| not used         |           | \$01/FCEC |
| not used         |           | \$01/FCF0 |
| not used         |           | \$01/FCF4 |
| not used         |           | \$01/FCF8 |
| RTL              |           | \$01/FCFC |
|                  |           |           |

## Making a System service call from an application

You can call system service calls from an application if the right settings have been applied either to the direct page or to the registers (e.g. AXY):

```
Entry LDAL GSOSBusy
     BMI Exit
     ORA #$8000
     STAL GSOSBusy
     PHD
     LDA
           #$BD00
     TCD
     SEP #$20
     LDAL $E0C068
     PHA
     LDAL $E0C08B
     LDAL $E0C08B
     REP
           #$20
      ...set GS/OS direct page parameters
      ...call your system service call
     SEP
           #$20
     PLA
     STAL $E0C068
     REP
          #$20
     PLD
     LDAL GSOSBusy
     ASL
     LSR
     STAL GSOSBusy
Exit RTS
```

## System service calls description

## ALLOC\_CACHE\_SEG (\$01/FCB4)

**Description** This routine allocates a block of memory and returns a virtual pointer to it.

**Parameters** Input:

A register: requested size

Return:

A register: error code if carry set

X register: low address to allocated virtual pointer Y register: high address to allocated virtual pointer

Notes The maximum memory block size that can be requested is \$1B00-byte long.

If c=0: successful call **Errors** 

If c=1: out of memory or bad parameter (requested size)

#### ALLOC\_FCR (\$01/FC2C)

This routine returns a virtual pointer to a File Control Record of the requested size. **Description** 

**Parameters** Input:

A register: requested memory block size (number of bytes) X register: pointer (low byte) to class 1 input string of file name Y register: pointer (high byte) to class 1 input string of file name

Return:

X register: virtual pointer (low byte) to newly allocated block Y register: virtual pointer (high byte) to newly allocated block

Notes None.

If c=0: no error; memory was allocated. **Errors** 

If c=1: error; memory could not be allocated.

## ALLOC\_SEG (\$01/FC1F)

This routine returns a virtual pointer to a segment of the requested size. **Description** 

Input: **Parameters** 

A register: requested memory block size (number of bytes)

X register: virtual pointer (low byte) to newly allocated block Y register: virtual pointer (high byte) to newly allocated block

Notes None.

**Errors** If c=0: no error; memory was allocated.

If c=1: error; memory could not be allocated.

#### ALLOC\_VCR (\$01/FC24)

This routine returns a virtual pointer to a Volume Control Record of the requested size. **Description** 

**Parameters** Input:

A register: requested memory block size (number of bytes)

X register: pointer (low byte) to class 1 input string of volume name Y register: pointer (high byte) to class 1 input string of volume name

Return:

X register: virtual pointer (low byte) to newly allocated block Y register: virtual pointer (high byte) to newly allocated block

**Notes** None.

If c=0: no error; memory was allocated. **Errors** 

If c=1: error; memory could not be allocated.

#### CACHE\_ADD\_BLK (\$01/FC08)

This routine attemps to add the requested block to the cache. The block is added at the start of **Description** 

the LRU chain (that is, at those most recently used). If there is not enough room in the cache, the block(s) at the end of the chain (that is, at those least recently used) are purged until there is

enough room for the requested block.

**Parameters** Input:

GS/OS direct page:

blockSize blockNum deviceNum volumeID cachePriority

Return:

GS/OS direct page:

cachePointer Pointer to start of block in cache

**Notes** Full native mode is always assumed.

When drivers make this call, the block is cached by the device number.

If c=0: no error; block was added to the cache. **Errors** 

If c=1: error; block was not added to the cache.

#### CACHE\_DEL\_BLK (\$01/FC14)

**Description** This routine attemps to delete the specified block from cache memory.

Input: **Parameters** 

GS/OS direct page:

blockSize blockNum deviceNum volumeID cachePriority

Return: None

Input and output are always passed by GS/OS direct-page locations in this routine. Full native Notes

mode is used.

If c=0: no error; block was deleted from cache. **Errors** 

If c=1: error; block was not deleted from cache.

#### CACHE\_DEL\_VOL (\$01/FC18)

This routine will try to delete all blocks belonging to the requested device number from the **Description** 

cache.

If the device number = 0 then all blocks of all device numbers of the specified FST will be deleted. If both device number and FST number are zero then all blocks that are not deferred

will be deleted.

**Parameters** Input:

GS/OS direct page:

deviceNum FSTNum

Return: None

Notes None.

If c=0, no error; the volume's block(s) are deleted. **Errors** 

If c=1, an error occurred; the blocks may still be cached.

#### CACHE\_FIND\_BLK (\$01/FC04)

**Description** This routine attemps to find the requested block in the cache. If the block is found, it is moved

to the start of the LRU chain, and a 4-byte pointer to its start is returned to the caller. One of two possible searches may be specified for this call: a search by device number (used by drivers) or a search by volume ID (used by FSTs when a deferred-write session is in progress). A routine making this system service call must specify the type of search desired by setting the

carry flag appropriately.

**Parameters** Input:

GS/OS direct page:

blockNum deviceNum volumeID

Carry flag: 0 =search by device number

1 =search by volume ID

Return:

GS/OS direct page:

Pointer to start of block in cache cachePointer

**Notes** Full native mode is always assumed.

Drivers making this call should request a search by device number (c=0).

**Errors** If c=0: no error; block is in cache.

If c=1: error; block is not in cache.

## CACHE\_INIT (\$01/FC0C)

This routine will try to initialize the cache. Memory as needed by the cache is obtained from **Description** 

the Memory Manager.

**Parameters** Input:

None

Return: None

Notes The size of the cache is determined by looking at battery ram. Once this is read, changing the

value in battery ram will not change the size of the cache. The cache size cannot be changed

on the fly.

If c=0, no error. **Errors** 

If c=1, an error occurred.

#### CACHE\_FLSH\_DEF (\$01/FC54)

This routine will try to write to disk the deferred cache blocks belonging to a specific volume **Description** 

id. After being written to disk, these deferred cache blocks will be downgraded to regular cache

blocks.

**Parameters** Input:

None

Return: None

Input and output is passed to this routine by GS/OS direct page and full native mode is always Notes

assumed.

If c=0, no error; the volume ids deferred blocks have been written to disk. **Errors** 

If c=1, an error occurred; couldn't write to disk all deferred blocks of the given volume id.

## CACHE\_SHUTDN (\$01/FC10)

This routine will try to shutdown the cache by deleting each entry one at a time. The LRU list **Description** 

will be used for deletion, the bucket lists will not be used nor updated. The state of the cache is

unknown if there's an error.

**Parameters** Input:

None

Return: None

Notes None.

**Errors** If c=0: no error; the cache has been shutdown.

If c=1: error; the cache is unreliable now.

## CVT\_0TO1 (\$01/FC74)

**Description** This routine converts a class 0 string into a class 1 string.

Input: **Parameters** 

Parameters on stack:

Longword pointer pointer to source string Longword pointer pointer to destination string

Return:

Class 0 source string converted to class 1 destination string

Notes Source and destination pointers may be identical.

**Errors** None.

#### CVT\_1TO0 (\$01/FC78)

This routine converts a class 1 string into a class 0 string. **Description** 

Input: **Parameters** 

Parameters on stack:

Longword pointer pointer to source string Longword pointer pointer to destination string

Return:

Class 1 source string converted to class 0 destination string

Notes Source and destination pointers may be identical.

**Errors** If c=0: successful call.

If c=1: source string length > 255.

#### **DEREF** (\$01/FC38)

This routine dereferences a virtual pointer and returns a pointer corresponding to the current **Description** 

location of the block referenced by the virtual pointer. This is the only way you should

dereference virtual pointers.

**Parameters** Input:

> X register: virtual pointer (low byte) Y register: virtual pointer (high byte)

Return:

X register: pointer (low byte) to dereferenced block Y register: pointer (high byte) to dereferenced block

Notes The 32-bit pointer return in the X and Y registers points to the first byte in the block.

**Errors** None.

## DEV\_DISPATCHER (\$01/FC00)

This routine passes control to a device to execute a command. **Description** 

Input: **Parameters** 

GS/OS direct page:

deviceNum callNum bufferPtr requestCount transferCountblockNum blockSize fstNum volumeID cachePriority cachePointer

dibPointer

Return:

A register: error code

Input and output are always passed by GS/OS direct-page locations in this routine. **Notes** 

Full native mode is used.

**Errors** If c=0: no error; the command has been executed.

If c=1: error; the command has not been executed.

## DEV\_MGR\_SVC (\$01/FCCC)

This is the main entry point for the device manager. It is responsible for parsing the command **Description** 

and dispatching to the appropriate function.

**Parameters** Input:

None

Return: None

Notes The following calls are handled:

 $$002C = Class \ 0 \ D_INFO$ \$202C = Class 1 D\_INFO  $202D = Class \ 1 \ D\_STATUS$ \$202E = Class 1 D\_CONTROL  $202F = Class 1 D_READ$  $2030 = Class 1 D_WRITE$ \$2036 = Class 1 D\_RENAME

**Errors** If c=0, no error.

If c=1, an error occurred.

## DO\_INSERT\_SCAN (\$01/FCDC)

System Service Vector handler which allows a module external to the OS to perform a device **Description** 

scan looking for a disk insertion.

This procedure saves the callers DBR and DP registers, sets these registers to those needed by

the OS routines, and then performs the device scan.

**Parameters** Input:

None

Return:

A register: device number of the first device that had a disk inserted, if the carry is clear

Notes On entry, it is assumed that the language card memory is banked in properly (otherwise, it

won't ever get here), and that the processor is in full native mode.

If c=0: disk inserted. **Errors** 

If c=1: no insertion was seen.

#### DYN\_SLOT\_ARBITER (\$01/FCBC)

This call might provide support for dynamic switching between devices on internal and **Description** 

external slots in the future. At the time of publication, the call indicates whether the slot is

available.

**Parameters** Input:

A register: requested slot

Return:

X register: byte-encoded slot configuration

Carry flag: cleared if requested slot was granted

Set if requested slot was denied

Requested slot: word input value: specifies the slot to be requested. The requested-slot

parameter has this format:

| High byte         |    |    |    |    |    |   | Low byte |   |   |   |   |   |   |   |   |
|-------------------|----|----|----|----|----|---|----------|---|---|---|---|---|---|---|---|
| 15                | 14 | 13 | 12 | 11 | 10 | 9 | 8        | 7 | 6 | 5 | 4 | 3 | 2 | 1 | 0 |
| 1 = external slot |    |    |    |    |    |   |          |   |   |   |   |   |   |   |   |
| 0 = internal slot |    |    |    |    |    |   |          |   |   |   |   |   |   |   |   |
| Slot number (0-7) |    |    |    |    |    |   |          |   |   |   |   |   |   |   |   |

Reserved: must be 0

**Notes** None.

**Errors** Carry flag set if request denied.

## DYNAMIC\_INSTALL (\$01/FCC8)

This system service routine installs into the device list the driver whose DIB address is passed **Description** 

in the X and Y registers. Then a startup call is issued to the new device.

**Parameters** 

X register: DIB address (low word) Y register: DIB address (high word)

Return: None

Notes If the device returns an error it will be purged from the device list.

DYNAMIC\_INSTALL uses a pointer to a DIB when INSTALL\_DRIVER uses a pointer to a

list of DIBs.

## FIND\_FCR (\$01/FC4C)

This routine attempts to find the requested File Control Record. **Description** 

**Parameters** Input:

A register: reference number or \$0000

X register: pointer (low byte) to class 1 input string of file name (if Acc = \$0000) Y register: pointer (high byte) to class 1 input string of file name (if Acc = \$0000)

Return:

X register: virtual pointer (low byte) to File Control Record Y register: virtual pointer (high byte) to File Control Record

That call is case insensitive. **Notes** 

If c=0: no error; the File Control Record has been found. **Errors** 

If c=1: error; the File Control Record has not been found.

## FIND\_VCR (\$01/FC48)

This routine attempts to find the requested Volume Control Record. **Description** 

**Parameters** Input:

A register: volume ID or \$0000

X register: pointer (low byte) to class 1 input string of volume name (if Acc = \$0000) Y register: pointer (high byte) to class 1 input string of volume name (if Acc = \$0000)

Return:

X register: virtual pointer (low byte) to Volume Control Record Y register: virtual pointer (high byte) to Volume Control Record

That call is case insensitive. **Notes** 

If c=0: no error; the Volume Control Record has been found. **Errors** 

If c=1: error; the Volume Control Record has not been found.

## FULL\_ERROR (\$01/FC9C)

**Description** This routine displays an internationalized error message and returns the pressed button.

Input: **Parameters** 

Parameters on stack:

Word value error message number

Longword pointer table of pointers to substitution strings

Return:

A register: result code indicating which button was pressed

Notes None.

**Errors** If c=0; no error.

If c=1; an error has occurred.

## GEN\_DISPATCH (\$01/FC84)

This routine is the central dispatcher for generated driver calls. This routine parses the **Description** 

command number and dispatches control to the device driver via the proper generated driver core routine. The driver block number and buffer address are preserved throughout the driver

call by the driver dispatcher.

**Parameters** 

A register: call number

Return:

A register: error code if carry set

Notes None.

If c=0: no error. **Errors** 

If c=1: an error occurred.

## **GET\_B0\_BUFF** (\$01/FC8C)

This routine returns the address of the bank 0 system buffer. Description

Input: None **Parameters** 

X register: address of bank 0 system buffer

Notes None.

## GET\_BOOT\_PFX (\$01/FCAC)

This routine returns the boot prefix, known as prefix #32 or "\*". **Description** 

Input: **Parameters** 

None

Return:

X register: low pointer to class 1 boot prefix Y register: high pointer to class 1 boot prefix

Notes None.

If c=0: successful call. **Errors** 

If c=1: the prefix length is null.

## **GET\_FCR** (\$01/FC64)

This routine returns the requested File Control Record that was allocated with the **Description** 

ALLOC\_FCR call. The accumulator value refers to a record's relative position in the FCR list

rather than an FCR value.

**Parameters** Input:

A register: record index (or \$0000 for next record)

Return:

X register: virtual pointer (low byte) to File Control Record Y register: virtual pointer (high byte) to File Control Record

**Notes** None.

If c=0: no error; the File Control Record has been found. **Errors** 

If c=1: error; the File Control Record has not been found.

## GET\_STKED\_ID (\$01/FCB8)

This routine returns the ID of the next item on the ID stack. Description

Input: **Parameters** 

None

Return:

A register: ID of next item on stack, 0 if stack empty

Notes The 64-byte long stack ID contains the ID of programs to return to.

## GET\_SYS\_GBUF (\$01/FC3C)

This routine returns a pointer to the GS/OS global buffer for FST use. **Description** 

Input: **Parameters** 

None

Return:

X register: pointer (low byte) to GS/OS global buffer for FST use Y register: pointer (high byte) to GS/OS global buffer for FST use

Notes Full native mode is used. The carry is always cleared.

At that time, gbuf is located at \$00/9A00 and is \$400 bytes long.

None. **Errors** 

## **GET\_VCR** (\$01/FC60)

This routine returns the requested Volume Control Record that was allocated with the **Description** 

ALLOC\_VCR call. The accumulator value refers to a record's relative position in the VCR list

rather than an VCR value.

**Parameters** Input:

A register: record index (or \$0000 for next record)

Return:

X register: virtual pointer (low byte) to Volume Control Record Y register: virtual pointer (high byte) to Volume Control Record

**Notes** None.

If c=0: no error; the Volume Control Record has been found. **Errors** 

If c=1: error; the Volume Control Record has not been found.

## INIT\_PARSE\_PATH (\$01/FCD4)

Description This routine clears internal variables for parse\_path call.

**Parameters** Input:

Carry flag: = 0: do initialization

= 1: call release\_vptrs

Return: None

Notes The release\_vptrs routine releases space occupied by strings pointed to by virtual pointers

v\_ptr1 and v\_ptr2.

#### INSTALL\_DRIVER (\$01/FCA8)

#### **Description**

Because GS/OS supports removable, partitionable media on block devices, it must be able to install devices dynamically in its device list as new partitions come on line.

INSTALL DRIVER has been provided for that purpose.

Important: The existence of this call implies that the GS/OS device list can grow during execution. Drivers and applications cannot count on a fixed device list. See "Scanning the Device list," in Chapter 11, "System Service Calls", of GS/OS Driver reference.

#### **Parameters**

Input:

X register: DIB list address (low word) Y: register: DIB list address (high word)

Return:

A register: error code

DIB list address: longword input pointer: specifies the address of a list of device information blocks to be installed into the device list. The first field in the list is a longword that specifies the number of device information blocks to be installed; it is followed by a series of longword pointers, one to each DIB to be installed.

**Notes** 

This system service routine posts a DIB address for future driver installation. Installation will occur following the current or next return from the device dispatcher.

This call informs the device dispatcher that adriver or set of drivers is to be dynamically installed into the device list at the end of the next time the driver returns to the device dispatcher. When installing the driver, the device dispatcher inserts the device into the device list and then issues a startup call to the device. If space cannot be allocated in the device list for the new device, or if the device returns an error as a result of the startup call, the n the device will not be installed into the device list.

# Scanning the device list

There is no indication to an application that the device list has changed size as a result of this call. An application (such as the Finder) that scans block devices should always begin by issuing a DInfo call to device \$0001 and should continue up the device list until error \$11 (invalid device number) occurs. The DInfo call should have a parameter count of \$0003 to give the application each device's device-characteristics word. If the new device is a block device with removable media, the application should make a status call to the device. If applications scan devices in this manner, dynamically installed devices will always be included in the scan operation.

#### Errors

Error checking is critical when using this call. Two possible errors may be returned. If error \$54 (out of memory) occurs, it is not possible to install any drivers; if error \$29 (device busy) occurs, it means that an INSTALL\_DRIVER is already pending. In case the latter current driver installation cannot be accepted, the device driver must wait until it is accessed once more before it can install additional devices.

## LOCK\_MEM (\$01/FC68)

This routine locks all memory segments that were allocated with the ALLOC\_SEG call. Use **Description** 

UNLOCK\_MEM when you no longer need these segments; otherwise, the system could run of

available memory.

**Parameters** Input:

None

Result: None

Notes This routine always locks the segments. It counts the number of times that a call is made so that

Unlock\_mem will only unlock the segments when an equal number of locks and unlocks are

done. This allows nested lock/unlocks to work.

## MOUNT\_MESSAGE (\$01/FC98)

This routine displays an internationalized mount volume message and returns the pressed **Description** 

button.

**Parameters** Input:

A register: display message type

Parameters on stack:

Long word pointer Pointer to volume name

Return:

A register: result code indicating which button was pressed.

Notes The mount message is displayed only under certain conditions depending on the Acc value:

\$0000: the appearance of the box is dictated by the App preference word (msb) which

is set or reset by the Set\_Sys\_Prefs call.

\$0001: the FST can mandate the appearance of the message

**Errors** If c=0: no error.

If c=1: an error has occurred.

## MOVE\_INFO (\$01/FC70)

### **Description**

This call transfers a block of data from a source buffer to a destination buffer. MOVE\_INFO can be used by device drivers to transfer data from a single I/O location to a buffer or from a buffer to a single I/O location.

#### **Parameters**

The source buffer pointer, destination buffer pointer, and number of bytes to transfer are passed as input parameters to this routine via the stack. Source and destination buffers may be in the same or different memory banks, and either may straddle a bank boundary.

This is how the stack looks on entry to the call (before execution of the JSL instruction):

| Parameters on stack | Size and type <- stack pointer | Description                   |
|---------------------|--------------------------------|-------------------------------|
| previousContents    |                                |                               |
| sourcePtr           | Longword pointer               | Pointer to source buffer      |
| destinationPtr      | Longword pointer               | Pointer to destination buffer |
| transferCount       | Longword value                 | Number of bytes to transfer   |
| commandWord         | Word value                     | Flags (see description below) |

The high bytes of sourcePtr, destinationPtr, and transferCount must be 0.

Return:

Data Bank register: unchanged Direct register: unchanged Accumulator: error code X register: undefined Y register: undefined

#### Command word

The command word tells MOVE\_INFO what kind of transfer to make and how to increment the destination and source address (useful, for example, for inverting the order of data as it is copied or for filling memory with a single value). The command format is this:

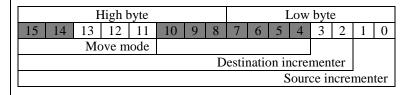

Reserved: must be 0

Where move mode can have these values and meanings:

000 (Reserved) 001 Block move 010-111 (Reserved)

and destination incrementer ca nhave these values and meanings:

Constant destination
Increment destination by 1
Decrement destination by 1
(Reserved)

and source incrementer can have these values and meanings:

00 Constant source 01 Increment source by 1 10 Decrement source by 1 11 (Reserved)

Presently, only block moves are defined.

Source incrementer and destination incrementer define in what order successive bytes are transferred from the source buffer and in what order they are placed in the destination buffer. The following recommended predefined constant values for the MOVE\_INFO command word cover most typical situations:

Move mode:

moveblkcmd equ \$0800 (a block move)

Most common command:

move\_sinc\_dinc equ \$05+moveblkcmd

(source and destination both increment)

Less common commands:

move\_sinc\_dinc equ \$0+moveblkcmd

(source increments, destination decrements)

move\_sdec\_dinc equ \$0+moveblkcmd

(source decrements, destination increments)

move\_sdec\_ddec equ \$0+moveblkcmd

(source decrements, destination decrements)

move\_scon\_dcon equ \$0+moveblkcmd

(source constant, destination constant)

move\_sinc\_dcon equ \$0+moveblkcmd

(source increments, destination constant)

move\_sdec\_dcon equ \$0+moveblkcmd

(source decrements, destination constant)

move\_scon\_dinc equ \$0+moveblkcmd

(source constant, destination increments)

move\_scon\_ddec equ \$0+moveblkcmd

#### (source constant, destination decrements)

With these various combinations, buffers can be emptied or filled from the bottom up or from the top down, and single values can be placed in a buffer from the bottom up or from the top down. Some of the values are particularly helpful for moving data from one buffer into another buffer that overlaps the first.

#### Calling sequence

From assembly language, you set up and invoke MOVE\_INFO like this:

- 1. Place machine in full native mode (e=0, m=0, x=0).
- Push parameters onto stack as shown under "Parameter," earlier in this section.
- 3. Execute this instruction: jsl Move\_Info

## Sample code

Here is an assembly-language example of a call to MOVE\_INFO:

#\$30 rep

source\_pointer|-16 ; source pointer pea

source\_pointer pea

dest pointer|-16 ; destination pointer pea

dest\_pointer pea

count\_length|-16 pea ; count length

pea count\_length

pea move\_sinc\_dinc ; command word

jsl move\_info

#### **Errors**

If c=0: no error. If c=1: error.

## OLD\_DEV\_DISP (\$01/FCD0)

Description This is the main entry point for the device dispatcher.

Input: **Parameters** 

None

Return:

A register: error code if carry set

Notes Calls to device zero specify calls to the dispatcher and not to a particular device. Non-zero

device numbers will be passed on to that specific device.

**Errors** If c=0: no error.

If c=1: an error occurred.

## PARSE\_PATHNAME (\$01/FCC0)

**Description** This routine translates pathname into canonical format for FST\_Specific call.

**Parameters** Input:

> A register: offset to pathname pointer in parameter list X register: FST attribute flags word from FST header

Y register: \$0000 to select pathname1

\$0001 to select pathname2.

Return:

A register: error code if error

GS/OS direct page

path\_flag: indicates which pathname active.

dev1\_num: device number if present and path1 active. dev2\_num: device number if present and path2 active.

span1: maximum name length if path1 active. span2: maximum name length if path2 active. path1\_ptr: pointer to pathname if path1 active. path2\_ptr: pointer to pathname if path2 active.

**Notes** Must call system service call init\_parse\_path once before calling this routine.

**Errors** If c=0: no error.

If c=1: an error has occurred.

## POST\_OS\_EVENT (\$01/FCC4)

Description This routine posts an OS event in the event queue.

Input: **Parameters** 

A register: low word of event code X register: high word of event code

Parameters on stack:

Word values Two words are pushed

Return: None

Notes None.

**Errors** If c=0: no error; the event has been posted.

If c=1: error; the event has not been posted.

## RELEASE\_FCR (\$01/FC30)

This routine releases a memory File Control Record that was allocated with the ALLOC\_FCR Description

call.

**Parameters** Input:

A register: File Control Record reference number

Return: None

Notes None.

If c=0: no error; memory was freed. **Errors** 

If c=1: error; memory was not freed.

## RELEASE\_SEG (\$01/FC20)

Releases a memory segment that was allocated with the ALLOC\_SEG call. **Description** 

Input: **Parameters** 

X register: virtual pointer (low byte) to target block Y register: virtual pointer (high byte) to target block

Return: None

Notes None.

If c=0: no error; memory was freed. **Errors** 

If c=1: error; memory was not freed.

## RELEASE\_VCR (\$01/FC28)

This routine releases a memory Volume Control Record that was allocated with the Description

ALLOC\_VCR call.

**Parameters** 

A register: Volume Control Record reference number

Return: None

Notes None.

If c=0: no error; memory was freed. **Errors** 

If c=1: error; memory was not freed.

## RENAME\_FCR (\$01/FC58)

This routine renames a File Control Record. Description

**Parameters** Input:

A register: reference number

X register: low pointer to new file name Y register: high pointer to new file name

Return: None

Notes None.

**Errors** If c=0: no error.

If c=1: error; an out of memory error occurred.

## RENAME\_VCR (\$01/FC5C)

This routine renames a Volume Control Record. Description

**Parameters** Input:

A register: volume ID

X register: low pointer to new volume name Y register: high pointer to new volume name

Return: None

Notes None.

**Errors** If c=0: no error.

If c=1: error; an out of memory error occurred.

## **REPLACE80 (\$01/FC7C)**

This routine replaces each occurrence of sep (ASCII value \$80) in the input string with a **Description** 

character (repl\_char) specified by the caller. However, if there are any occurrences of repl\_char

in the input string, this routine leaves the input string unchanged and returns an error.

**Parameters** Input:

Parameters on stack:

Longword pointer Pointer to a class 1 string

Word value Word containing replacement character in low byte

Return:

Input string with seps converted to repl\_char (or unchanged if input string already contained

occurrences of repl\_char)

**Notes** None.

If c=0: successful call. **Errors** 

If c=1: error, replacement character already appeared in input string.

## REPORT\_ERROR (\$01/FC94)

This routine displays an internationalized error message with two substitution strings and **Description** 

returns the pressed button.

**Parameters** Input:

Parameters on stack:

Word value Error number

Pointer to 1<sup>st</sup> substitution string Pointer to 2<sup>nd</sup> substitution string Long word pointer Longword pointer

Return:

A register: result code indicating which button was pressed.

Notes None.

**Errors** If c=0: no error.

If c=1: an error has occurred.

## REPORT\_FATAL (\$01/FCA0)

This routine writes out the internationalized fatal error message and returns the pressed button. **Description** 

Input: **Parameters** 

Parameters on stack:

Word value Fatal error number to be printed in message as substitution

string 2

Word value Message number in error message file Longword pointer Pointer to substitution string 1 (may be null)

Return:

A register: result code indicating which button was pressed.

Notes None.

If c=0: no error. **Errors** 

If c=1: an error has occurred.

## SET\_BOOT\_PFX (\$01/FCB0)

This routine sets the boot prefix, known as prefix #32 or "\*". Description

Input: **Parameters** 

X register: low pointer to class 1 boot prefix Y register: high pointer to class 1 boot prefix

Return: None

Notes None.

#### SET\_DISKSW (\$01/FC90)

#### **Description**

Some device drivers detect volume-off-line or disk-switched conditions through devicespecific status calls rather than through returned errors. Such a condition would then not be detected by the device dispatcher on exit from the driver call. In fact, by GS/OS convention, off-line and disk-switched conditions should never be returned as errors from a status call; errors are reserved for conditions in which a call fails, not for passing status information.

With the call SET\_DISKSW, drivers can specifically request that the disk-switched status (maintained internally by the device dispatcher) be set in this situation. SET\_DISKSW, if necessary, removes the device's blocks from the cache and places its volumes off line (if the device dispatcher-maintained disk-switched flag has not already been set). All GS/OS drivers are expected to call SET\_DISKSW if they detect a disk-switched or off-line condition as a result of a status call.

**Parameters** 

Input:

GS/OS direct page:

deviceNum: device number of disk-switched device

Return: None

**Notes** 

Full native mode is assumed. Register contents are unspecified on entry and return, except that the Data Bank register and Direct register are unchanged by the call.

**Errors** 

None.

## SET\_SYS\_SPEED (\$01/FC50)

### **Description**

This call allows hardware accelerators to stay compatible with device drivers that may have speed-dependent software implementations.

Whenever it dispatches to a driver, the device dispatcher obtains the device driver's speed class from the DIB and issues this system service call to set the system speed. When the driver completes the call, the device dispatcher restores the system speed to what it was before the

An accelerator card may intercept this vector and replace the system service call with its own routine, thus maintaining compatibility with GS/OS device drivers.

#### **Parameters**

#### Input:

The A register contains one of these speed settings:

Apple IIGS normal speed \$0000 \$0001 Apple IIGS fast speed Accelerated speed \$0002 Not speed dependent \$0003

Settings from \$0004 to \$FFFF are not valid.

#### Return:

The accumulator contains the speed setting that was in effect prior to issuing this system service call.

**Notes** 

None.

**Errors** 

None.

#### SIGNAL (\$01/FC88)

**Description** This call announces the occurrence of a specific signal to GS/OS and provides GS/OS with the

information needed to execute the proper signal handler (previously installed with the ArmSignal subcall of the Driver\_Control call). GS/OS queues this information and uses it

when it dispatches to the signal handler.

For more information on GS/OS signals and signal handlers, see Chapter 9, "Handling

Interrupts and Signals," of GS/OS reference.

**Parameters** Input:

A register: signal priority

X register: low word of signal-handler address Y register: high word of signal-handler address

Return:

A register: undefined X register: undefined Y register: undefined

Signal priority: priority ranking of the signal, with \$0000 being the lowest priority and \$FFFF

being the highest.

Signal-handler address: address of the signal-handler entry point.

**Notes** A signal source that makes this call as the result of an interrupt should announce no more than

one signal per interrupt to avoid the possibility of overflowing the signal queue.

## SUP\_DRVR\_DISP (\$01/FCA4)

### **Description**

This call is the main entry point to the supervisor dispatcher. It dispatches calls among supervisory drivers. Supervisory drivers provide an interface that gives higher-level device drivers access to hardware.

Supervisory-driver calls can be classified into two groups. Calls with a supervisor number of zero are handled by the supervisor dispatcher; calls with a nonzero supervisor number are passed on to a supervisory driver.

The following calls are handled by the supervisor dispatcher and are not passed on to a supervisory driver:

| Call no.      | Sup. No. | Function            |
|---------------|----------|---------------------|
| \$0000        | \$0000   | GetSupervisorNumber |
| \$0001        | \$0000   | Set_SIB_Pointer     |
| \$0002-\$FFFF | \$0000   | (Reserved)          |

The following calls are dispatched by the supervisor dispatcher to a supervisory driver:

| Call no. | Sup. No.  | Function           |
|----------|-----------|--------------------|
| \$0000   | (Nonzero) | Supervisor_Startup |
| \$0000   | (Nonzero) | Supervisor_Startup |
| \$0000   | (Nonzero) | Supervisor_Startup |

These subcalls and other supervisory-driver calls are described in detail in Chapter 10, "GS/OS Driver Call Reference."

Notes None.

\$28 **Errors** Device not connected.

## **SWAP\_OUT (\$01/FC34)**

This routine moves offline any volume in the device specified (a volume is offline if its media **Description** 

is not currently in a device). (Actually, all volumes with the passed device number are marked offline; there should never be more than one volume corresponding to a device number.) A volume associated with the specific device that has no open files is deleted from the system.

**Parameters** 

A register: device number

Return: None

This routine walks the list of active VCRs and marks as swapped out any and all VCRs with **Notes** 

> open files having the correct dev number. Note that in every legitimate case there will be only one swapped in VCR with the device number passed this routine swaps out any and all

> volumes corresponding to the passed device number. If a VCR with the correct device number

is found with no open files, a release\_vcr call is done on that VCR.

## **SYS\_DEATH (\$01/FC44)**

This routine writes out a system death message. Description

Input: **Parameters** 

A register: error code in low byte

Return: None

Notes Does not return to the caller.

## SYS\_EXIT (\$01/FC40)

This routine returns from the GS/OS environment. It returns to the calling program. **Description** 

Input: **Parameters** 

A register: error code

Return: None

Notes The previous direct-page address and the stack pointer are restored.

**Errors** None.

#### TO\_B0\_CORE (\$01/FC80)

This routine is used to set up the bank 0 core routine for a dispatch. This routine assumes a **Description** 

GDIB is located contiguous to the DIB for the device being accessed.

**Parameters** 

X register: pointer to dispatcher list B register: dispatcher list bank

GS/OS direct page:

dibPointer pointer to DIB containing slot & class

Return:

A register: error code if carry set

This call can only be called from within a device driver. Note that bank 0 of the language card Notes

must be banked in.

If c=0: no error. **Errors** 

If c=1: error.

# TOOLBOX\_MSG (\$01/FCE0)

This routine displays an alert message and returns the pressed button. **Description** 

Input: **Parameters** 

A register: error message number

X register: low pointer to table of error messages (like Error.msg) Y register: high pointer to table of error messages (like Error.msg)

Return:

A register: result code indicating which button was pressed

Notes None.

**Errors** If c=0: no error.

If c=1: an error has occurred.

## UNBIND\_INT\_VECT (\$01/FCD8)

This call allows the caller to perform an UnbindInt call when GS/OS is busy (typically during **Description** 

shutdown). There is no system service call to bind an interrupt source. To bind an interrupt, use

the BindInt GS/OS call.

**Parameters** Input:

A register: intNum (from the BindInt GS/OS call)

Return: None

Notes None.

**Errors** None.

## UNLOCK\_MEM (\$01/FC6C)

This routine releases all locked segments that were created with the ALLOC\_SEG call. Description

**Parameters** Input:

None

Return: None

Notes This routine unlocks memory segments when an equal number of locks and unlocks are done.

This allows nested lock/unlocks to work.

**Errors** None.

# **GS/OS Records**

GS/OS communicates with FSTs through the use of File Control Records and Volume Control Records which keep track of all open files and mounted volumes. FCRs and VCRs are both GS/OS virtual pointers.

## Virtual Pointers

Virtual pointer is a 32-bit address where X and Y have a special meaning in the Global Info Manager (GIM) system.

Y is an index in the segment table address

X is an offset within the selected segment table

There are three segment tables.

Y=0, points to the VCR table

Y=1, points to the FCR table

Y=2, points to the ICR table

DEREF is an interesting call to understand the behavior of virtual pointers.

#### Volume Control Record

A Volume Control Record is a virtual pointer to the GS memory which is allocated through the ALLOC\_VCR call. It is an extension of a Memory Manager handle. At that time, a VCR is currently \$12 bytes in length.

| Name         | Offset | Length | Description                                  |
|--------------|--------|--------|----------------------------------------------|
| vcr_id       | +00    | 2      | ID of the VCR set by the ALLOC_VCR call      |
| vcr_name     | +02    | 4      | Virtual pointer to the volume name           |
| vcr_status   | +06    | 2      | Volume status                                |
| vcr_open_cnt | +08    | 2      | Number of open files on volume               |
| vcr_fst_id   | +0A    | 2      | Owner ID number                              |
| vcr_dev      | +0C    | 2      | Last device ID to where volume was last seen |
| vcr_fst_ptr  | +0E    | 4      | Pointer to parent FST                        |

The current status equates are:

| Name           | Value  | Description                            |
|----------------|--------|----------------------------------------|
| vcr_swapped    | \$4000 | Volume is swapped out (1 = true)       |
| vcr_swapped_in | \$BFFF | Volume is swapped in                   |
| vcr_wr_enable  | \$2000 | Volume has been seen write enabled     |
| vcr_wr_unknown | \$DFFF | Volume has not been seen write enabled |

# File Control Record

A File Control Record is a virtual pointer to the GS memory which is allocated through the ALLOC\_FCR call. It is an extension of a Memory Manager handle.

The following table describes the minimum parameters that must be defined in a FCR. It is currently \$16 bytes in length.

| Name            | Offset | Length | Description                                      |
|-----------------|--------|--------|--------------------------------------------------|
| fcr_ref_num     | +00    | 2      | File reference number, set by the ALLOC_FCR call |
| fcr_path_name   | +02    | 4      | Virtual pointer to file's pathname               |
| fcr_fst_id      | +06    | 2      | FST ID of owning FST                             |
| fcr_vol_id      | +08    | 2      | Volume ID of owning VCR                          |
| fcr_level       | +0A    | 2      | Level that file was opened with                  |
| fcr_newline     | +0C    | 4      | Virtual pointer to list of newline characters    |
| fcr_newline_len | +10    | 2      | Length of newline list                           |
| fcr_mask        | +12    | 2      | New line mask                                    |
| fcr_access      | +14    | 2      | Access used to open file                         |
|                 |        |        |                                                  |

# **Interrupt Control Record**

An interrupt control record contains all the information needed to execute an interrupt handler.

## **Interrupt Identification Table**

This data structure is a dynamic list in which each entry contains a virtual pointer to an interrupt control record. The entry's index is the interrupt id number corresponding to a specific binding between an interrupt source and its interrupt handler.

There are two ways to get to interrupt control records:

- 1) each interrupt identification table entry points directly to a single ICR and
- 2) each ICR is on a linked list of ICRs corresponding to the same firmware interrupt vector.

The format of an ICR is as follows:

| Name           | Offset | Length | Description                                      |
|----------------|--------|--------|--------------------------------------------------|
| next_avail_vrn | +00    | 4      | VP to next ICR corresponding to specific VRN     |
| past_avail_vrn | +04    | 4      | VP to previous ICR corresponding to specific VRN |
| vect_disp_base | +08    | 4      | Interrupt Handler Memory Address                 |
| vect_ref_num   | +0A    | 2      | VRN                                              |

Normally, only offsets to handler and vrn fields are needed.

#### **VRN to VI Translation Table**

This table holds the information needed to translate a vector reference number (VRN) into an index (not byte offset) to the Vector Table entry corresponding to the VRN.

The table consists of 3-word entries. The first two words of each entry represent a range of legal VRN values. If the input VRN falls between the two values, the output index is the input VRN value minus the value of the third word. Value of \$00 in the first word of an entry indicates the current end of table.

#### vrn\_to\_index

|         | DC.W \$08,\$17,\$07 | map VRNs \$8-\$17 into indexes \$01-\$10; |
|---------|---------------------|-------------------------------------------|
| loc_1   | DC.W \$00,\$00,\$00 | reserved for future expansion;            |
|         | DC.W \$00,\$00,\$00 | reserved for future expansion;            |
|         | DC.W \$00,\$00,\$00 | reserved for future expansion;            |
| $loc_2$ | DC.W \$00           | •                                         |

## **Vector Table**

This is a table of headers to linked lists of ICRs. The table is indexed by Vector Index (VI), which is an arbitrary index assigned to each firmware interrupt vector. The Vector to Index Translation Table provides the translation from VRNs to VIs. Each linked list consists of the ICRs for interrupt handlers bound to the particular firmware interrupt vector. This table is actually allocated in the memory controlled by the GIM.

| VI   | Offset in GIM tables | Corresponding vector P16 interrupt handlers |
|------|----------------------|---------------------------------------------|
| \$00 | +0                   | icr_list                                    |
| \$01 | +4                   | irq.aptalk                                  |
| \$02 | +8                   | irq.serial                                  |
| \$03 | +12                  | irq.scan                                    |
| \$04 | +16                  | irq.sound                                   |
| \$05 | +20                  | irq.vbl                                     |
| \$06 | +24                  | irq.mouse                                   |
| \$07 | +28                  | irq.qtr                                     |
| \$08 | +32                  | irq.kbd                                     |
| \$09 | +36                  | irq.response                                |
| \$0A | +40                  | irq.srq                                     |
| \$0B | +44                  | irq.dskacc                                  |
| \$0C | +48                  | irq.flush                                   |
| \$0D | +52                  | irq.micro                                   |
| \$0E | +56                  | irq.1sec                                    |
| \$0F | +60                  | irq.ext                                     |
| \$10 | +64                  | irq.other                                   |
| \$11 | +68                  | reserved for expansion                      |
| \$12 | +72                  | reserved for expansion                      |
| \$13 | +76                  | reserved for expansion                      |
| \$14 | +80                  | reserved for expansion                      |
| \$15 | +84                  | reserved for expansion                      |
| \$16 | +88                  | reserved for expansion                      |
| \$17 | +92                  | reserved for expansion                      |
| \$18 | +96                  | reserved for expansion                      |

## **Vector Dispatch Table**

This is a table that must be located in memory below the language card. GS/OS patches the firmware interrupt vectors to point to entries in this table. Each entry is an instruction sequence of the form:

```
ldx #vi
bra common
```

vi is the vector index corresponding to the interrupt vector and common is the label on common processing code that appears after the other table entries.

The interrupt system initialize constructs the table in managed memory. It puts the address of the table into vect\_disp\_base and the handle to the table in vect\_disp\_hand.

```
vect_disp_base
                    DC.L
                           00000000
                                        ; base address of Vector Dispatch Table
vect_disp_hand
                    DC.L
                           00000000
                                        ; handle of the Vector Dispatch Table
; Data used by alloc_interrupt and bind_int
                    DC.W
                           0000
                                        ; vector reference number from bind_int
vect_ref_num
                                        ; ...call ($0000 for alloc_interrupt)
int_hand_addr
                    DC.L
                           0000000
                                        ; handler address from alloc_interrupt
                                        ; ...or bind_int
handled
                    DC.W
                           0000
                                        ; when polling interrupt handlers tied
                                        ; ...to a specific VRN, tells whether or
                                        ; ...not the interrupt has been handled
                                               $0000 = not yet handled
                                        ;
                                               $8000 = already handled
```

# File System Translators

# Header

| Name        | Offset  | Length | Description                              |
|-------------|---------|--------|------------------------------------------|
| Signature   | +00     | 4      | 'FST '                                   |
| app_entry   | +04     | 4      | Pointer to the application entry routine |
| sys_entry   | +08     | 4      | Pointer to the system entry routine      |
| id          | +0C     | 2      | File system ID, refer to next page       |
| s_flags     | +0E     | 2      | Attributes (see GS/OS reference)         |
| version     | +10     | 2      | Version of the FST                       |
| BlockSize   | +12     | 2      | Size of a block in bytes                 |
| MaxVolSize  | +14     | 4      | Maximum volume sizes in blocks           |
| reserved    | +18     | 4      |                                          |
| MaxFileSize | +1C     | 4      | Maximum file size in bytes               |
| reserved    | +20     | 4      |                                          |
| FSTName     | +24     | var    | FST name displayed in the Finder         |
| StartupName | +24+var | 18     | FST name that appears during a text book |

# Present and future FSTs

| Name              | File system ID | Description     |
|-------------------|----------------|-----------------|
|                   | \$0000         | Reserved        |
| proDOSFSID        | \$0001         | ProDOS/SOS      |
| dos33FSID         | \$0002         | DOS 3.3         |
| dos32FSID         | \$0003         | DOS 3.2         |
| dos31FSID         | \$0003         | DOS 3.1         |
| appleIIpascalFSID | \$0004         | Apple II Pascal |
| mfsFSID           | \$0005         | Macintosh (MFS) |
| hfsFSID           | \$0006         | Macintosh (HFS) |
| lisaFSID          | \$0007         | Lisa            |
| appleCPMFSID      | \$0008         | Apple CP/M      |
| charFSID          | \$0009         | Character       |
| msDOSFSID         | \$000A         | MS/DOS          |
| highSierraFSID    | \$000B         | High Sierra     |
| iso9660FSID       | \$000C         | ISO 9660        |
| appleShareFSID    | \$000D         | AppleShare      |
| rdos33FSID        | \$000E         | rDOS 3.3        |
| rdos32FSID        | \$000F         | rDOS 3.2        |
|                   | \$0010-\$FFFF  | Reserved        |

# Calls handled by FSTs

GS/OS calls can be classified by the art of the operating system that handles them. File calls are handled by FSTs, device calls are handled by the Device Manager, and other calls are handled by the GS/OS Call Manager itself.

| Call no. | Call name               |
|----------|-------------------------|
|          |                         |
| \$2001   | Create                  |
| \$2002   | Destroy                 |
| \$2004   | ChangePath              |
| \$2005   | SetFileInfo             |
| \$2006   | GetFileInfo             |
| \$2007   | JudgeName               |
| \$2008   | Volume                  |
| \$200B   | ClearBackupBit          |
| \$2010   | Open                    |
| \$2012   | Read                    |
| \$2013   | Write                   |
| \$2014   | Close                   |
| \$2015   | Flush                   |
| \$2016   | SetMark                 |
| \$2017   | GetMark                 |
| \$2018   | SetEOF                  |
| \$2019   | GetEOF                  |
| \$201C   | GetDirEntry             |
| \$2020   | GetDevNumber            |
| \$2024   | Format                  |
| \$2025   | EraseDisk               |
| \$2033   | FSTSpecific             |
| -        | - ~ - ~ F - • · · · · · |

Note that the ProDOS FST implements the two following class 0 calls:

- READ\_BLOCK
- WRITE\_BLOCK

**FST system entry routine**GS/OS and FSTs communicate in native mode through an internal entry point in the FST header. GS/OS calls the FST system routines with the following values in the registers:

A register undefined X register call number \* 2 Y register class number \* 2

| Name           | Call number            | FST call description                                                                                                    |
|----------------|------------------------|----------------------------------------------------------------------------------------------------|
| startup        | \$0001<br>(X = \$0002) | GS/OS calls each FST upon warm or cold start. The FST can request for memory or get GS/OS direct page address.                                          |
| shutdown       | \$0002<br>(X = \$0004) | When the system is shutdown, GS/OS calls each FST's shutdown routine. The FST can deallocate memory.                                                    |
| sys_remove_vol | \$0003<br>(X = \$0006) | That call allows a FST to remove a volume control record.                                                                                               |
| deferred_flush | \$0004<br>(X = \$0008) | Allows the FST to write the cached blocks to disk. That call can be called by the SWAP_OUT system service call or when the stop session call is issued. |

# **Appendix - GS/OS technotes**

This and all of the other Apple II Technical Notes have been converted to HTML by Aaron Heiss as a public service to the Apple II community, with permission by Apple Computer, Inc. Any and all trademarks, registered and otherwise, are properties of their owners.

# **GS/OS #1**

# **Contents of System Software Distribution Disks**

# Revised by Matt Deatherage (June 1992) Written by Matt Deatherage (November 1988)

This Technical Note describes the contents of the disks System. Disk and System. Tools and the minimum files necessary to boot GS/OS starting with System Software 5.0.

Changes since January 1991: Now describes System Software 6.0. Changed the title to not reflect disk names.

This Note gives a description of each of the files in the Apple IIgs System Software 6.0 package. This package includes six disks: Install, SystemTools1, SystemTools2, Fonts, synthLAB and System. Disk. System Software 6.0 requires at least 1 MB of memory, one 3.5" drive and another storage device (either a second 3.5" drive or a larger capacity device). 2 MB of memory and a hard disk are highly recommended.

System.Disk is a pre-configured boot disk for floppy-based users. Because all the files on System. Disk appear on other disks in the 6.0 set, they are only listed and not described a second time.

# **Contents of Install**

| ProDOS |              | Every file system boots differently; the boot blocks for ProDOS disks look for a file name ProDOS. This is that file. It is the GS/OS file system stub necessary to start the boot process. |
|--------|--------------|----------------------------------------------------------------------------------------------------|
| System |              | The directory containing most of the GS/OS files.                                                                                                    |
| CDev   | s            | The directory containing all Apple IIgs Control Panel Devices (CDevs) required for installing 6.0.                                                                                          |
|        | General      | Allows setting of general system parameters.                                                                                                    |
|        | RAM          | Controls the size of the RAM disk and the GS/OS Disk Cache.                                                                                                    |
|        | SetStart     | Lets you choose which application to boot into.                                                                                                    |
| Desk   | .Accs        | The directory containing all the classic and new desk accessory files to be loaded at boot time.                                                                                            |
|        | ControlPanel | The New Desk Accessory which allows users to                                                                                                    |

control almost all system parameters and choose printers and file servers.

Drivers

The directory containing all device drivers needed by GS/OS and the Toolbox (including the Print Manager and MIDI Tools).

AppleDisk3.5

The Apple 3.5 Drive device driver for GS/OS. Also drives SuperDrives connected to the Apple II SuperDrive interface card.

AppleDisk5.25

The driver for Apple 5.25" disk drives, including Disk II drives and Apple UniDisk 5.25 drives. This driver is required for GS/OS to recognize 5.25" disk drives. In 6.0, it is up to 300% faster than in earlier versions of system software.

Console.Driver

The text screen and keyboard device driver for GS/OS.

SCSI.Manager

The GS/OS SCSI Manager, the supervisory driver that arbitrates hardware-level usage of Apple's Apple II SCSI cards.

SCSIHD.Driver

The GS/OS driver for SCSI hard disks. This driver is required for GS/OS to recognize SCSI hard disks.

UniDisk3.5

The GS/OS driver for UniDisk 3.5 drives. This driver is required for proper operation of UniDisk 3.5 drives. Using the UniDisk with GS/OS without this driver eventually corrupts media.

Error.Msg

A compiled file containing all error messages required by GS/OS. This file is separate from the GS.OS file to provide easier support for localization.

Fonts

The directory containing all system fonts to be used.

FastFont

This makes Shaston 8 text drawing much faster.

**FSTs** 

The directory containing the file system translators to be loaded at boot time.

Char.FST

The character device FST.

Pro.FST

The ProDOS FST.

GS.OS

The remainder of GS/OS.

GS.OS.Dev

The GS/OS Device Manager and associated core routines. Separate from GS.OS for speed reasons.

| P8            | The ProDOS 8 operating system.                                                                                                    |
|---------------|----------------------------------------------------------------------------------------------------|
| SetStart.data | An invisible file created by the SetStart<br>Control Panel, indicating which application the<br>system should boot into. On this disk, this<br>points to the Installer.                                                                                                    |
| Start         | The boot program. If this file exists, GS/OS always launches it upon booting. Under 6.0, this program usually reads the SetStart.data file and launches the indicated application.                                                                                                    |
| Start.GS.OS   | The file containing the GLoader and GQuit routines. It loads the files GS.OS and GS.OS.Dev, which contain the rest of the operating system.                                                                                                    |
| System.Setup  | The directory containing all the initialization files to be executed at boot time.                                                                                                    |
| Resource.Mgr  | The Resource Manager. This is an initialization file; the design of the Resource Manager requires it to be present even when an application has not specifically loaded it. The system does not boot if this file is not present.                                                                                                    |
| Sys.Resources | A file containing system resources, available to the system software and to applications.                                                                                                    |
| Tool.Setup    | A required file that loads files which contain all the patches to tools in ROM for ROM levels 01 (TS2) and 03 (TS3). Tool.Setup would attempt to load TS1 if executed on a machine with ROM level 00, but GS/OS does not boot on such a machine, therefore, TS1 is not included. Tool.Setup also contains patches common to both ROM 1 and ROM 3. |
| TS2           | Patches to ROM tools for ROM 1.                                                                                                    |
| TS3           | Patches to ROM tools for ROM 3.                                                                                                    |
| Tools         | The directory containing tool files for all tools not in ROM.                                                                                                    |
| Tool014       | Window Manager.                                                                                                    |
| Tool015       | Menu Manager.                                                                                                    |
| Tool016       | Control Manager.                                                                                                    |
| Tool018       | QuickDraw Auxiliary.                                                                                                    |
| Tool019       | Print Manager.                                                                                                    |

| Too1020       | LineEdit.                                                                                                    |  |  |
|---------------|----------------------------------------------------------------------------------------------------|--|--|
| Too1021       | Dialog Manager.                                                                                                    |  |  |
| Too1022       | Scrap Manager.                                                                                                    |  |  |
| Too1023       | Standard File.                                                                                                    |  |  |
| Too1027       | Font Manager.                                                                                                    |  |  |
| Too1028       | List Manager.                                                                                                    |  |  |
| Too1034       | TextEdit.                                                                                                    |  |  |
| Icons         | The directory containing all the Finder's old-style icon files as well as new Desktop database files and file type descriptors.                                                                                                    |  |  |
| FType.Apple   | The file type names used by the Finder (on all systems).                                                                                                    |  |  |
| Installer     | The Apple IIgs Installer program. This program makes use of scripts found in the Scripts directory on this disk to install parts of the system, as well as third-party applications, without the user needing to copy individual files. |  |  |
| Scripts       | This directory contains all the scripts for the Installer. On launch, the Installer looks in its parent directory for the Scripts directory and the scripts it contains. It also reads MessageCenter message #1.                        |  |  |
| A2.RAMCard    | Script to install the driver for the Apple II Memory Expansion Card (the slot-based, or "slinky" card).                                                                                                    |  |  |
| Adv.Disk.Util | Script to install the Advanced Disk Utility program.                                                                                                    |  |  |
| Apple.Bowl    | Script to install the Apple Bowl game.                                                                                                    |  |  |
| Apple.MIDI    | Script to install the Apple MIDI Interface driver and tool set.                                                                                                    |  |  |
| AppleDisk5.25 | Script to install the 5.25" disk driver for GS/OS.                                                                                                    |  |  |
| AppleShare    | Script to install AppleShare.                                                                                                    |  |  |
| AppleShare3.5 | Script that creates an 800K or 1440K GS/OS startup disk which contains AppleShare.                                                                                                    |  |  |
| Archiver      | Script to install Archiver, the new GS/OS-based backup program.                                                                                                    |  |  |

| Aristotle.Patch | Script to install a change to Aristotle for easier class transition.                                                                      |
|-----------------|----------------------------------------------------------------------------------------------------|
| ATImageWriter   | Script to install the ImageWriter printer driver for the Print Manager, as well as the files necessary to work with AppleTalk.            |
| ATImageWriterLQ | Script to install the ImageWriter LQ printer driver for the Print Manager, as well as the files necessary to work with AppleTalk.         |
| Calculator      | Script to install the Calculator new desk accessory.                                                                                      |
| Card6850.MIDI   | Script to install the 6850-based MIDI Interface card driver.                                                                              |
| CDROM           | Script to install the High Sierra FST as well as the SCSI Manager and SCSI CD-ROM driver for GS/OS.                                       |
| CloseView       | Script to install the CloseView NDA, which makes the screen more legible to some visually-impaired users.                                 |
| DCImageWriter   | Script to install the ImageWriter printer driver for the Print Manager, as well as the files necessary to connect it to a serial port.    |
| DCImageWriterLQ | Script to install the ImageWriter LQ printer driver for the Print Manager, as well as the files necessary to connect it to a serial port. |
| DOS3.3.FST      | Script to install the read-only DOS 3.3 file system translator.                                                                           |
| Easy.Access     | Script to install the EasyAccess init, which provides sticky keys and keyboard mouse to ROM 1 users.                                      |
| Epson           | Script to install the Epson printer driver for<br>the Print Manager, as well as the parallel card<br>driver.                              |
| Fonts           | Script to install the minimum suggested font set.                                                                                         |
| Fonts.Max       | Script to install all fonts provided with System 6.0.                                                                                     |
| Fonts.Std       | Script to install the standard font set.                                                                                                  |
| HFS.FST         | Script to install the Hierarchical File System (HFS, used on the Macintosh) file system                                                   |

translator.

| Inst.Sys.Min    | Script to install a minimal GS/OS system on an 800K volume. Note that this is different than 5.0.x's "Inst.Sys.Min" script, the 6.0 version of which is in the file named "AppleShare3.5". |
|-----------------|----------------------------------------------------------------------------------------------------|
| Inst.SysF.NoFin | Script to install a minimal GS/OS system, without the Finder, on a given destination volume.                                                                                               |
| Instal.Sys.File | Script to install a complete System Software 6.0 configuration, including new features, on a given destination volume.                                                                     |
| LaserWriter     | Script to install the LaserWriter printer driver for the Print Manager, as well as the files necessary to work with AppleTalk.                                                             |
| Local.Net.Boot  | Script to create a 3.5" floppy disk with minimal system software that boots into a server selection program (the network "Start" program from SystemTools2).                               |
| MediaControl    | Script to install the Media Control toolset and all Media Control drivers supplied with System 6.0.                                                                                        |
| MediaCtrl.CDSC  | Script to install the Media Control toolset and the drivers to work with the Apple CD SC drive.                                                                                            |
| MediaCtrl.P2000 | Script to install the Media Control toolset and the drivers to work with the Pioneer 2000 series laserdisc players.                                                                        |
| MediaCtrl.P4000 | Script to install the Media Control toolset and the drivers to work with the Pioneer 4000 series laserdisc players.                                                                        |
| Namer           | Script to install the printer Namer Control Panel. Namer II (a ProDOS 8 application) is not included with System 6.0.                                                                      |
| Pascal.FST      | Script to install the read-only Apple II Pascal file system translator.                                                                                                    |
| Quick.Logoff    | Script to add a quick logoff feature to AppleShare.                                                                                                    |
| SCSI.Hard.Disk  | Script to install the SCSI Manager and SCSI hard disk driver for GS/OS.                                                                                                    |
| SCSI.Scanner    | Script to install the SCSI Manager and SCSI scanner driver for GS/OS.                                                                                                    |
| SCSI.Tape       | Script to install the SCSI Manager and SCSI tape driver for GS/OS.                                                                                                    |
| Server.Sys.File | Script to install System Software 6.0 on an                                                                                                    |

AppleShare File Server.

Sounds.All Script to install all sounds provided with

System Software 6.0 into the "System:Sounds"

folder of the designated volume.

StyleWriter Script to install the StyleWriter printer

> driver for the Print Manager, as well as the files necessary to connect it to a serial port.

Teach Script to install the application Teach, which

> displays and edits Teach files, text files, AppleWorks files, MacWrite files and Installer

scripts.

UniDisk3.5 cript to install the UniDisk 3.5 driver for

GS/OS.

VideoKeyboard Script to install the Video Keyboard new desk

accessory, which allows users to type by using the pointing device instead of the keyboard.

VideoMix Script to install the latest versions of the

Apple II VideoMix software and tools.

## Contents of SystemTools1

Additional icons for the Finder. Icons This

folder is currently empty.

A directory containing additional parts of the System

system software.

The Apple IIgs Finder, version 6.0. Finder

CDevs Directory with additional Control Panel

Devices.

DirectConnect Allows selection of direct-connected printers.

Keyboard Sets keyboard parameters.

Modem Controls modem port settings.

Monitor Sets 40-column or 80-column mode, monochrome or

color mode, and the color of text, text

background, and borders.

Controls printer port settings. Printer

Slots Allows selection of slot settings and startup

slot.

Sound Sets user preference for sound pitch and

volume. Also allows the user to assign

| digitized | sounds to | events | that | happen | while |
|-----------|-----------|--------|------|--------|-------|
| using the | computer. |        |      |        |       |

Time Sets the internal clock's time and display

format and optionally tracks Daylight Savings

Time.

Desk.Accs Directory with additional desk accessories.

An updated version of the CD Remote new desk CDRemote

accessory which ships with the AppleCD SC.

FindFile A new desk accessory that finds files on

volumes GS/OS can read.

Calculator A calculator new desk accessory.

Drivers Directory with additional device drivers for

GS/OS and the Toolbox.

A2.RAMCard The GS/OS driver for slot-based memory

> expansion cards. This driver is not required to use these cards with GS/OS, but it does provide a substantial speed improvement.

Apple.MIDI The Apple MIDI Interface driver for the MIDI

Tools.

The driver for 6850-based MIDI interface cards Card6850.MIDI

for the MIDI Tools.

The Epson(R) printer driver for the Print Epson

Manager.

ImageWriter The ImageWriter driver for the Print Manager.

The ImageWriter LQ driver for the Print ImageWriter.LQ

Manager. Starting with System Software 5.0.3, this driver uses all the capabilities of the

ImageWriter LQ.

Modem The modem port driver for the Print Manager.

Parallel.Card A driver for some parallel printer interface

cards for the Print Manager. This driver works with the Apple Parallel Interface Card, as well

as several other parallel interface cards.

Printer The printer port driver for the Print Manager.

The GS/OS SCSI Manager, the supervisory driver SCSI.Manager

that arbitrates hardware-level usage of Apple's

Apple II SCSI cards.

The GS/OS driver for the AppleCD SC drive. SCSICD.Driver

This driver is required for GS/OS to recognize

CD-ROM drives.

| SCSIScan.Driver        | The GS/OS driver for the Apple Scanner or OneScanner. This driver is required for GS/OS to recognize Apple's scanners.                          |  |
|------------------------|----------------------------------------------------------------------------------------------------|--|
| SCSITape.Driver        | The GS/OS driver for the Apple Tape Backup 40SC. This driver is required for GS/OS to recognize Apple's now-discontinued Tape Backup 40 SC.     |  |
| StyleWriter            | The StyleWriter driver for the Print Manager.                                                                                                   |  |
| Fonts                  | Directory with additional fonts                                                                                                    |  |
| Courier.09             | 9-point Courier font.                                                                                                    |  |
| Courier.10             | 10-point Courier font.                                                                                                    |  |
| Courier.12             | 12-point Courier font.                                                                                                    |  |
| Courier.14             | 14-point Courier font.                                                                                                    |  |
| Courier.18             | 18-point Courier font.                                                                                                    |  |
| Courier.20             | 20-point Courier font.                                                                                                    |  |
| Courier.24             | 24-point Courier font.                                                                                                    |  |
| Geneva.10              | 10-point Geneva font.                                                                                                    |  |
| Geneva.12              | 12-point Geneva font.                                                                                                    |  |
| Geneva.14              | 14-point Geneva font.                                                                                                    |  |
| Geneva.16              | 16-point Geneva font.                                                                                                    |  |
| Geneva.18              | 18-point Geneva font.                                                                                                    |  |
| Geneva.20              | 20-point Geneva font.                                                                                                    |  |
| Geneva.24              | 24-point Geneva font.                                                                                                    |  |
| Helvetica.9            | 9-point Helvetica font.                                                                                                    |  |
| Helvetica.10           | 10-point Helvetica font.                                                                                                    |  |
| Helvetica.12           | 12-point Helvetica font.                                                                                                    |  |
| Helvetica.14           | 14-point Helvetica font.                                                                                                    |  |
| Helvetica.18           | 18-point Helvetica font.                                                                                                    |  |
| Helvetica.20           | 20-point Helvetica font.                                                                                                    |  |
| Helvetica.24           | 24-point Helvetica font.                                                                                                    |  |
| Shaston.16<br>Times.09 | 16-point Shaston font.                                                                                                    |  |
| Times.10               | 9-point Times font. 10-point Times font.                                                                                                    |  |
| Times.12               | 12-point Times font.                                                                                                    |  |
| Times.14               | 14-point Times font.                                                                                                    |  |
| Times.18               | 18-point Times font.                                                                                                    |  |
| Times.20               | 20-point Times font.                                                                                                    |  |
| Times.24               | 24-point Times font.                                                                                                    |  |
| Venice.12              | 12-point Venice font.                                                                                                    |  |
| Venice.14              | 14-point Venice font.                                                                                                    |  |
| Venice.24              | 24-point Venice font.                                                                                                    |  |
| FSTs                   | Directory with additional File System                                                                                                    |  |
|                        | Translators.                                                                                                    |  |
| DOS.3.3.FST            | The DOS 3.3 FST, which allows GS/OS to access 5.25" disks formatted in DOS 3.3 format. This FST is read-only; it only performs read operations. |  |
| HS.FST                 | The High Sierra FST, which allows GS/OS to access CD-ROM discs formatted in the                                                                 |  |

international standard High Sierra or ISO 9660

formats. This FST is read-only; it only

performs read operations.

**HFS.FST** The HFS FST, which allows GS/OS to read and

write any disk in the Macintosh's HFS format.

Pascal.FST The Apple II Pascal FST, which allows GS/OS to

access any disk formatted in Apple II Pascal

format. This FST is read-only; it only

performs read operations.

Tools Directory with additional tools.

Too1025 Note Synthesizer.

Too1026 Note Sequencer.

Too1029 ACE Tools.

Too1032 MIDI Tools.

Adv.Disk.Util The Advanced Disk Utility program which allows

> for partitioning of SCSI hard disks, as well as erasing, initializing, and zeroing volumes or

partitions.

BASIC.System The ProDOS 8 BASIC command interpreter.

# Contents of SystemTools2

Additional icons for the Finder. This Icons

folder is currently empty.

AppleTalk This directory contains additional AppleTalk

files and utilities for AppleShare and

AppleTalk.

Boot.Driver A driver for AppleShare that GS/OS loads before

> the other drivers are loaded and which remains resident in memory after the boot process is finished. Installed on servers by the

Installer script Server.Sys.File.

Display.0 An update to the Aristotle program installed by

the "Aristotle.Patch" script.

QuickLogoff An initialization file used to add a quick

logoff feature to AppleShare.

The AppleShare startup program which is Start

> installed instead of the standard Start program on AppleShare volumes. It allows the user to log on and then launches the server startup

program for the user's machine.

A directory containing additional parts of the System

system software.

CDevs Directory with additional Control Panel

Devices.

AppleShare Allows users to choose and log onto AppleShare

file servers.

FolderPriv Allows users to set default folder privileges

on AppleShare file server volumes.

MediaControl Allows users to set up the Media Control tool

set and the drivers they wish to use.

Namer Allows users to rename AppleTalk-based

ImageWriter, ImageWriter LQ and LaserWriter

printers.

NetPrinter Allows users to choose AppleTalk-based

ImageWriter, ImageWriter LQ and LaserWriter

printers.

Desk.Accs Directory with additional desk accessories.

MediaControl A new desk accessory that's like a "super"

remote control for all devices the Media

Control toolset can control.

VideoKeyboard A new desk accessory that allows users to type

with the pointing device instead of with the

keyboard.

VideoMix An updated version of the VideoMix new desk

accessory which ships with the Apple II Video

Overlay Card.

Directory with additional device drivers for Drivers

GS/OS and the Toolbox.

AppleTalk The AppleTalk port driver for the Print

Manager. It works with either serial port when

configured for AppleTalk.

The main AppleTalk GS/OS driver. ATalk

AppleTalk protocols to patch the IIgs ROM. ATP1.ATROM

ATP2.ATRAM AppleTalk protocols not in ROM.

IWEM PostScript(R) program which allows a

LaserWriter emulate an ImageWriter. A user can

load it into the LaserWriter with the LaserWriter Control Panel, and it is

automatically invoked when printing through the

slot associated with AppleTalk.

LaserWriter The LaserWriter driver for the Print Manager.

This driver works with any LaserWriter with

PostScript. It does not work with the

LaserWriter IIsc or Personal LaserWriter LS. This driver doesn't always print color patterns correctly to PostScript Level 2 printers, such as the LaserWriter IIf, LaserWriter IIg or

Personal LaserWriter NTR.

Media.Control Drivers for the Media Control toolset

Media Control driver for the Apple CD SC drive. AppleCDSC

Pioneer2000 Media Control driver for the Pioneer 2000

series of laserdisc players.

Pioneer4000 Media Control driver for the Pioneer 4000

series of laserdisc players.

SCC.Manager The GS/OS supervisory driver that arbitrates

hardware-level usage of the serial

communications controller in the Apple IIgs.

Fonts Directory with additional fonts.

Currently, this directory on this disk is

empty.

Directory with additional file system **FSTs** 

translators.

AppleShare.FST The AppleShare FST which allows GS/OS to access

AppleShare file servers.

Sounds A folder with sounds provided for the new Sound

> Control Panel. The file names are fairly self-explanatory; the sounds are not described

here.

Ahh

Doorbell

Droplet

Eastern

Froq

PipeOrgan

Quack

SimpleBeep

Sosumi

Swish

Trumpets

Whoosh

Directory with additional initialization

files.

AppleIIVOC.INIT An initialization file used by the Apple IIgs

Video Overlay Card tool set.

System.Setup

ATInit The AppleTalk initialization file.

ATResponder The AppleTalk Responder, used for AppleTalk

network management.

CloseView A new desk accessory (installed by an init)

that magnifies the screen to make it more visible to some users with visual impairments.

EasyAccess An initialization file that brings Sticky Keys

and Keyboard Mouse to ROM 1 users.

An initialization file that creates file server EasyMount

aliases in the Finder.

Tools Directory with additional tools.

Too1033 VideoMix toolset (for the Video Overlay Card).

Too1038 Media Control toolset.

Archiver A GS/OS based backup and restore program.

A simple editor that uses TextEdit to display Teach

> and edit text files, Teach files, Installer scripts and AppleWorks and MacWrite documents.

Last-minute news and information about the Read.Me

System Software. Read with Teach.

Shortcuts A Teach file with time-saving system tips and

information.

# Contents of Fonts

Goodies A directory with files that are only related to

system software in the vaguest sense.

Apple.Bowl A GS/OS conversion of an old Apple II bowling

Read.Me Documentation on Apple Bowl.

Additional icons for the Finder. Icons

AppleBowl.Icon The icon for the Apple Bowl game.

System A directory containing additional parts of the

system software.

Fonts Additional fonts.

> Courier.27 27-point Courier font. Courier.28 28-point Courier font. Courier.30 30-point Courier font.

| -        | Courier font. Courier font.                                                                                                    |
|----------|----------------------------------------------------------------------------------------------------|
| -        | Helvetica font.                                                                                                    |
| 28-point | Helvetica font.                                                                                                    |
| 30-point | Helvetica font.                                                                                                    |
| 36-point | Helvetica font.                                                                                                    |
| 42-point | Helvetica font.                                                                                                    |
| 48-point | Helvetica font.                                                                                                    |
| 60-point | Helvetica font.                                                                                                    |
| 72-point | Helvetica font.                                                                                                    |
| 96-point | Helvetica font.                                                                                                    |
| 27-point | Times font.                                                                                                    |
| 28-point | Times font.                                                                                                    |
| 30-point | Times font.                                                                                                    |
| 36-point | Times font.                                                                                                    |
| 42-point | Times font.                                                                                                    |
| 48-point | Times font.                                                                                                    |
| 60-point | Times font.                                                                                                    |
| 72-point | Times font.                                                                                                    |
| 96-point | Times font.                                                                                                    |
|          | 42-point<br>27-point<br>28-point<br>30-point<br>36-point<br>42-point<br>48-point<br>72-point<br>27-point<br>27-point<br>30-point<br>30-point<br>42-point<br>42-point<br>48-point<br>72-point |

# Contents of synthLAB

synthLAB

Too1035

MIDI

Seq.and.Instr

Synth.bnk Synth.seq Synth.wav Bee.seq Capri.seq Combo.bnk Combo.wav Demo.bnk Demo.wav Fugue.seq Midsummer.seq Orch.bnk Orch.wav Piano.bnk Piano.wav Rhythm.seq Sonata.seq

The synthLAB application, a demonstration sequencer for the MIDI Synth toolset.

MIDI Synth toolset.

The MIDI Control Panel. Lets you choose a MIDI driver.

A directory containing demonstration sequences (files that end in ".seq"), wave forms (files that end in ".wav") and sound banks (files that end in ".bnk") for use with synthLAB and MIDI Synth. The files are only listed; their sound is not described here.

Reference

BASIC.System

A Teach document with the electronic manual for synthLAB.

## Contents of System.Disk

Files are only listed here; they are described earlier in this Note where they first appeared.

```
ProDOS
System
     Start.GS.OS
     GS.OS
     Error.Msg
     GS.OS.Dev
     FSTs
          Pro.FST
          Char.FST
     Drivers
          AppleDisk3.5
          AppleDisk5.25
          Console.Driver
     System.Setup
          Tool.Setup
          TS2
          TS3
          Resource.Mgr
          Sys.Resources
     Desk.Accs
          ControlPanel
     CDevs
          Printer
     Time
     Start
                               This is the Finder, not the SetStart program
                               or the AppleShare program.
     Tools
          Tool014
          Too1015
          Too1016
          Tool018
          Tool019
          Too1020
          Too1021
          Too1022
          Too1023
          Too1025
          Too1027
          Too1028
          Too1034
     Fonts
     Р8
Icons
     Ftype.Apple
```

# Minimum GS/OS System Disk Requirements

The following files are required for GS/OS to boot from a local disk. This list does not address files needed by the Finder or the IIgs Toolbox. Those files only required in certain circumstances are noted as such. Those files that may be excluded only when disk space or memory limitations make it absolutely necessary are marked with asterisks (\*).

```
ProDOS
System
    Start.GS.OS
    GS.OS
    GS.OS.Dev
    Error.Msg
    FSTs
          Pro.FST
                              Required for High Sierra or ISO 9660 discs.
          *HS.FST
          Char.FST
          *AppleShare.FST
                              Required to use AppleShare file servers
          *DOS3.3.FST
                              Required to use DOS 3.3 disks
                              Required to use Apple II Pascal disks
          *Pascal.FST
          *HFS.FST
                              Required to use HFS disks
    Drivers
          *AppleDisk3.5
                              Required for Apple 3.5 Drives or SuperDrives.
                              Required for 5.25" drives.
          *AppleDisk5.25
          *UniDisk3.5
                              Required for UniDisk 3.5 drives.
                              Required for SCSI devices.
          *SCSI.Manager
          *SCSIHD.Driver
                              Required for SCSI hard disks.
          *SCSICD.Driver
                              Required for AppleCD SC drives.
                              Required for Apple scanners.
          *SCSIScan.Driver
          *SCSITape.Driver
                              Required for Apple Tape backup.
          Console.Driver
          *ATalk
                              Required for AppleTalk (including AppleShare).
          *ATP1.ATROM
                              Required for AppleTalk (including AppleShare).
          *ATP2.ATRAM
                              Required for AppleTalk (including AppleShare).
          *SCC.Manager
                              Required for AppleTalk (including AppleShare).
    System.Setup
          Tool.Setup
          TS2
          TS3
          Resource.Mgr
          Sys.Resources
    CDevs
          *AppleShare
                              Required for selecting AppleShare file servers.
          *NetPrinter
                              Required for choosing printers.
          *DirectConnect
                              Required for choosing printers.
          *General
          *RAM
                              Should always be included if space allows.
                              Provides the only way to set the size of the
                              GS/OS Disk Cache.
                              Required for desk accessories; any desk
    Desk.Accs
```

accessories should be installed in this

directory.

\*ControlPanel Required if you ship any Control Panels (CDevs).

Must be present for GS/OS to boot or some \*Start

other file that GS/OS can boot into must be

present in its place.

Required for any of the RAM-based tools; any Tools

RAM-based tools should be installed in this

directory.

Required for the Font Manager. Fonts

\*FastFont This makes Shaston 8 text drawing much faster

and should be included unless absolutely

impossible.

\*P8 Required for ProDOS 8.

\*BASIC.System Required for AppleSoft BASIC.

# Further Reference

**GS/OS** Reference

Apple IIgs Technical Note #100, VersionVille

# **GS/OS #2** GS/OS and the 80-Column Firmware

## Written by Matt Deatherage (November 1988)

This Technical Note discusses the changes in handling the 80-column firmware between GS/OS and ProDOS 16.

For compatibility with the Apple IIe, the Apple IIGS does not treat slot 3 like it treats other slots. Instead of using a bit in the Slot Register (\$C02D) to control the mapping of ROM in slot 3 between the built-in 80-column firmware and any peripheral card physically in slot 3, the soft switches SETINTC3ROM (\$C00A) and SETSLOTC3ROM (\$C00B) are used instead. On the Apple IIe, these soft switches (referred to by the single label SLOTC3ROM) respectively map the ROM at \$C300 to the internal 80-column firmware (which works with the auxiliary-slot 80column card in most IIe computers) or to a peripheral card in slot 3. Note that writing to SETSLOTC3ROM on a IIe or IIGS with no card in slot 3 results in floating bus addresses in the \$C300 space.

ProDOS 8 will not allow an Apple IIe or later model computer to have a card other than an 80column card in slot 3. ProDOS 8 needs the 80-column firmware on a 128K machine for use in the /RAM driver, and the enhanced Apple IIe has some of the interrupt firmware in the \$C300 space. When ProDOS 8 is loaded in an Apple IIe or later, it writes to SETSLOTC3ROM and looks at five identification bytes. If all five of these bytes do not match, ProDOS 8 will write to SETINTC3ROM to use the internal firmware. If all five bytes match, the external slot 3 ROM is left mapped in.

ProDOS 16 fell victim to a bug in ProDOS 8 versions 1.2 through 1.6 which always switched in the internal 80-column firmware, regardless of the user's Control Panel setting. GS/OS does not have this bug; a card in slot 3 of a IIGS other than an 80-column card will not be mapped out by GS/OS.

Application programmers who require the 80-column firmware should be familiar of the following points:

- If your program contains a routine to insure that the 80-column firmware is indeed available, it could be buggy. Since ProDOS 16 always made the 80-column firmware available, your routine to check that condition may never have been executed.
- If your program requires the 80-column firmware and it is not available, your program should display a message on the screen informing the user that he must set Slot 3 in the Control Panel to Built-in Text Display for your program to execute, then gracefully exit. Switching the \$C300 ROM space, even with the user's permission, is not recommended. Slot 3 could contain an operating GS/OS device, perhaps even the one your program was launched from. Remember, it is possible to boot GS/OS from slot 3.

Do not try to be clever in a situation like this. For example, do not go looking at ID bytes in slot 3 to try to determine the type of device present so that you can switch it out if you identify it as a non-disk device. Slot 3 could contain an active device being operated by a loaded GS/OS driver.

Your program should not ask the user's permission to switch ROM space between ports and slots (or in this case, the internal firmware versus the external card). That is why there is a Control Panel. Simply display a message informing the user that he must set Slot 3 in the Control Panel to Built-in Text Display for your program to execute. You may offer to change the battery RAM parameter for the user and restart the system (using the OSShutdown call), but under no circumstances should you hit the soft switch yourself, even with the user's permission.

## Further Reference

- GS/OS Reference, Volume 1
- ProDOS 8 Technical Note #15, How ProDOS 8 Treats Slot 3

# **GS/OS#3 Pointers on Caching**

## Written by Matt Deatherage (November 1988)

This Technical Note discusses effective use of the GS/OS cache.

#### Introduction

GS/OS is the first Apple II operating system to offer a sophisticated caching mechanism. However, using the cache and using it wisely are two different things. This Note presents some concepts which should lead to higher performance for your application if it uses the cache.

# What's Cached Automatically?

All blocks on a GS/OS readable disk could be classified into one of two categories. "Application blocks" are all blocks on the disk contained in any file (except a directory file), while "system blocks" are other blocks on the disk. System blocks belong to the file system and include directory blocks, bitmap blocks, and other housekeeping blocks specific to the file system.

GS/OS always maintains at least a 16K cache, even if the user has set the disk cache size to 0K with the Disk Cache new desk accessory. When the system (usually an FST) goes to read a system block, the block is identified as a candidate for caching and is cached if possible. Applications define blocks as candidates for caching by using the cachePriority field of many class 1 GS/OS calls. Note that class 0 calls do not have this field, thus applications using exclusively class 0 calls will not be able to cache any application blocks.

Although this difference may seem like a limitation, it in fact improves performance. On the Macintosh, most applications that work with files (like database managers) leave the file with which they are working open while they need it; the file is only closed when the window containing it is closed. Apple II programs historically are quite different -- they usually read an entire file at the beginning, modify it in memory, and write it when the save function is selected. A moment's thought will show that if GS/OS arbitrarily cached most or all application blocks, system blocks that would be used again (such as directory blocks) will be kicked out to make room for them. We will see that this is probably a bad thing to do.

# How to Cache Effectively

The first tendency of many programmers is to attempt to completely cache any given file, but this usually leads to a degradation in performance, not an improvement. In small caches such strategies can slow the system to a crawl, and large caches offer no significant improvement. Remember that until the cache memory is needed, it is available to the system. The cache size for GS/OS as set by the user is the maximum to be allotted, not the minimum.

Suppose you are attempting to cache a 40K file (80 512-byte blocks). If the cache is set to less than 40K, the entire cache will be written through, kicking out all system blocks currently cached. A cache of this size slows system performance for little gain, since the entire file could not be cached anyway. Even if the cache is large enough to hold the entire file, you are needlessly taking twice the amount of memory with the same file (by reading it into memory you have obtained from the Memory Manager and by asking GS/OS to keep a copy in the cache).

It is evident that the system makes the best use of the cache automatically, freeing your application from the duty of caching system blocks, but there are certain instances where caching application data can improve system performance.

An application which does not limit document size to available memory will often only keep a portion of the document in memory at any given time. Suppose that the beginning of such an application's document file contains a header which to various parts of the document file. (These parts could be chapters for a word processor, report formats for a database manager, or individual pictures for an animation program.) This document header is probably not very long, but the application will likely need to read it quite often to quickly access various portions of the document file.

This header is a prime candidate for caching since it is a part of the file which will definitely be read many times during the life of the application. Contrast this with arbitrarily caching the entire file, which needlessly wastes both cache space and available memory to keep a duplicate copy of something that may or may not be read from disk again.

Although caching provides enormous benefits to GS/OS, indiscriminate use of the cache will waste memory and degrade overall system performance. Be prudent and limit your use of the cache to those portions of your document files which will be read from disk many times.

# Further Reference

GS/OS Reference, Volume 1

# **GS/OS #4** A GS/OS State of Mind

### Revised by Matt Deatherage (March 1991) Written by Matt Deatherage (January 1989)

This Technical Note discusses GS/OS concepts and practices.

Changes singe July 1989: Includes more information about thinking for non-ProDOS file systems.

Although GS/OS bears many similarities to ProDOS, GS/OS is a much wider-reaching operating system, working not only with multiple file systems but also with character devices. Some things which work under ProDOS cause problems under GS/OS, and application programmers need to be aware of the differences, particularly those developing text-based programs.

### **GS/OS Hints**

Be aware of character devices. A legal GS/OS pathname, perhaps entered by a user in response to a prompt, could map to a character device, with potentially disastrous results. Error \$58, Not a Block Device, can protect you against this on many calls, including Create, but you must still take precaution. DInfo tells you if a device is a character device or block device; bit seven of the characteristics word is set if the device is a block device.

Don't preprocess pathnames. A user input routine which prevents users from entering pathnames that don't follow ProDOS syntax may help prevent Illegal Pathname Syntax errors, but it also keeps users from creating files on non-ProDOS disks with anything but ProDOS pathname syntax, and it could keep them from accessing files on non-ProDOS disks which they created with another GS/OS application. Since the only FST which allowed you to write to a device under System Software 4.0 was ProDOS, you didn't see this problem right away. However, System Software 5.0 includes an AppleShare FST which, compared to ProDOS, is fast and loose with pathnames. "How about an anti-ProDOS name?" is a legal AppleShare filename. To allow compatibility with present and future non-ProDOS FSTs, Apple suggests you pass user-entered pathnames directly to GS/OS, with no application preprocessing.

Remember that under GS/OS both colons and slashes are valid separators, and colons can only be separators. In addition, all eight bits of each byte of a pathname are significant. Refer to GS/OS Reference, Volume 1 for more information on GS/OS pathname syntax. Using all eight bits of each byte may be particularly difficult for text-based applications, which have no way to force the standard Apple II character set to display characters such as sigma or the copyright symbol; they can fiddle to get characters like the sterling pound sign and an Apple. Some programs may wish to adopt special typographical conventions for these special characters while others may choose not to create files with such characters in their names. These programs could present the user with a list of existing filenames (with some substitution for the characters which are

unavailable), while providing a method of choosing one, to retrieve such files. Any way around this problem for a text-based program will be less than optimal.

Avoid the Text Tools and all slot dependencies. Preliminary GS/OS documentation points to a System Service call named DYN\_SLOT\_ARBITER. This mechanism, which is not fully implemented in System Software 5.0, eventually will allow the operating system to use internal ports and external slots for the same "slot" in the same session, instead of requiring the user to reboot the system to safely change between ports and slots. Applications which have hard-coded slot dependencies (as the Text Tools unfortunately require) make this transition very difficult, both for GS/OS and for the applications and users. We recommend that applications use the GS/OS loaded and generated character device drivers for text output. A DInfo call will tell you what slot or port a driver controls, and whether or not it is a character device.

Avoid other file system dependencies. Many of the things ProDOS programmers are used to as facts of life just are not true any longer. For example, filenames don't have to be 15 characters or less under GS/OS. When making class one calls, GS/OS will tell you if you don't have enough room for the pathname by returning a Buffer Too Small error (\$4F). Avoiding file system dependencies means handling this error intelligently: if you receive it, allocate more space for the buffer and try the call again. GS/OS will tell you how much space is needed. If you absolutely must hard code pathnames, such as volume names, be sure to use the colon as the separator, because if you donot, filenames with slashes will cause problems. Similarly, don't assume any of the following:

- There can only be 51 files in the volume directory
- All devices are named ".Dn," where n is the device number
- All blocks are 512 bytes long
- All devices are block devices
- Any other ProDOS-specific characteristics

Your application may have hidden file system assumptions as well. For example, while a directory behaves like a directory under all GS/OS filesystem translators, reading from a directory is not always as fast as it isfor ProDOS disks. ProDOS directories are fairly linear and can be searched quickly; but other file systems may have more complicated directory structures (HFS and AppleShare, for example, have B-trees that store directory entries in alphabetical order). To get optimal speed, try to do as many GetDirEntry calls as you can in succession without other GS/OS calls intervening this allows Apple to optimize file system translators for fast directory reading.

Also remember that other file systems may not support the concept of orderable directories, so don't depend on directory order in your application.

Don't hog all of the memory. While this is never a good idea on the IIgs, it's even worse under GS/OS. To process things like pathnames, GS/OS allocates memory through the Memory Manager. If you've allocated all of available memory (i.e., for a disk copy procedure), GS/OS will be forced to return an Out of Memory error (\$54). If the condition is so severe that GS/OS can no longer function, it will return a fatal GS/OS error with an ID = 2, and the user will be asked to restart the system.

(A common cause of fatal GS/OS error 2 during development is using a length byte instead of a length word on a class one string. Doing so almost always causes the first word to be greater than 8K, which is the maximum length of pathnames under GS/OS. GS/OS then dies for your enjoyment, as it is unableto allocate the memory for the pathname because it's too big, even if more than 8K is available.)

Hard code as little as possible. Even seemingly static things like device names should not be hard coded, since a new loaded driver could change the name of the same device at any time. Also, it may be possible in the future for users to rename devices.

Only ask for the access you need. If you're just going to read a file, make a call to Open the file with read permission only. In file systems where access privileges mean more than they traditionally have in ProDOS (where things are usually "Locked" or "Unlocked"), this could save some trouble. For example, AppleShare allows the same file to be opened multiple times as long as each open is with read-only access. If your program is only going to read a file, opening it with read and write access needlessly denies others on the server access to the file.

Copy all GS/OS information with files. Applications that copy files need todo more than copy the data fork of the file. If the file is extended, the resource fork of the file should be copied as well. In addition, when requested, each FST returns an option\_list that contains information specific to the host file system that GS/OS does not use (i.e., AppleShare's option list includes Finder information and access privileges). Calls to GetFileInfo and Open can return the option\_list, while a call to SetFileInfo can set it. An FST will not set parameters in the option\_list which should not be altered (just as SetFileInfo skips the EOF fields in GetFileInfo records). To ensure that the duplicate has as much host file system information from the original as can reasonably be transferred, always copy the option list.

However, if you want to change something in an existing file's GetFileInfo list, do not use an option\_list. The option\_list could override the other parameters to SetFileInfo without your knowledge.

## Further Reference

GS/OS Reference, Volumes 1 and 2

# **GS/OS #5 Resource Fork Formats**

## Revised by Matt Deatherage (July 1989) Written by Matt Deatherage (January 1989)

This Technical Note discusses the resource fork format of GS/OS extended files.

Changes since January 1989: Documented the location of resource fork format information.

Due to an omission in GS/OS Reference, Volume 1, some developers are not aware that the format of the resource fork of any file is reserved by Apple Computer, Inc. With the release of System Software 5.0 for the Apple IIGS, a Resource Manager is available to manipulate discrete chunks of data stored in the resource forks of files. To prevent corruption of media, information should only be stored in any resource fork in this format.

The Resource Manager should always be used to manipulate the data in resource forks. Some utilities may find this impossible and will require direct manipulation of resources without the Resource Manager. Information on the format of the resource forks is included with the Resource Manager documentation in the System Software 5.0 documentation.

- GS/OS Reference, Volume 1
- System Software 5.0 documentation (APDA)

# **GS/OS#6 Drivers and GS/OS Direct Page**

## Revised by Matt Deatherage (January 1991) Written by Matt Deatherage (March 1989)

This Technical Note corrects an error in the preliminary GS/OS documentation and provides an alternate suggestion for developers who are writing GS/OS drivers.

Changes since September 1990: Updated the list of calls which do not require the GS/OS direct page and updated the documentation references.

Preliminary GS/OS documentation, including the beta draft of GS/OS Reference, Volume 2, incorrectly states that locations \$5A through \$5F are available for device drivers, and that locations \$66 through \$6B are shared by device drivers and supervisory drivers (and may be corrupted by either a driver or supervisory driver call).

This is not correct. The locations in question are used by GS/OS; destroying these locations can cause system failure and media corruption.

Drivers which require direct page space of their own should request it from the Memory Manager when they are started. Upon receiving a call, a driver can save the value of the D register (containing the GS/OS direct page) and switch to its own direct page. The driver may keep the value of its direct page inside the driver itself; no space on GS/OS direct page is available for this purpose. The driver must restore the D register to point to the GS/OS direct page before returning from the call, and it should also dispose of its direct page space when it shuts down.

The driver must also set the D register to point to the GS/OS direct page before making any system service call other than SET\_SPEED, DYN\_SLOT\_ARBITER, MOVE\_INFO, SIGNAL, and INSTALL\_DRIVER.

Note: The location of the GS/OS direct page is guaranteed to remain the same between Driver\_StartUp and Driver\_ShutDown calls.

## Further Reference

GS/OS Device Driver Reference

# **GS/OS #7 Behavior of SET DISKSW**

#### Written by Matt Deatherage (July 1989)

This Technical Note discusses changes to the documented behavior of SET\_DISKSW in System Software 5.0. This Note is primarily of interest to device driver authors.

GS/OS Reference, Volume 2, states that the system service call SET\_DISKSW (\$01FC90) will remove a device's blocks from the cache and place its volumes off line.

With System Software 5.0, this behavior is slightly changed. SET\_DISKSW also posts insertion and ejection notices to the GS/OS Notify Procedure queue, so that notification procedures may be called. This requires SET\_DISKSW to check the current status of the device to know if the disk switched condition indicates an insertion or an ejection (by comparing the current device status against the device-dispatcher maintained status).

A GS/OS driver may have an interrupt handler present to handle interrupts generated by its device on insertion or ejection (if the hardware is capable of generating such interrupts). Such an interrupt handler will probably want to call SET\_DISKSW when an insertion or ejection is detected to make the rest of the operating system aware of it. However, SET\_DISKSW obtains the device's status based on the deviceNum and callNum on the GS/OS direct page.

Any driver or interrupt handler calling SET DISKSW must first save the values for deviceNum and callNum on the GS/OS direct page, replacing callNum with the number of a driver call that accesses media (Apple suggests Driver\_Read, \$0002) and replacing deviceNum with the number of the device for which SET\_DISKSW is being called. The caller must restore the original values after SET DISKSW returns.

Although SET\_DISKSW saves and restores the GS/OS direct page, the caller must know where the GS/OS direct page is located so it can place the proper parameters there. The value used for the GS/OS direct page should be the value of the D register when the driver receives its Driver\_StartUp call. The GS/OS direct page is now guaranteed to remain constant between Driver\_StartUp and Driver\_ShutDown calls.

## Further Reference

GS/OS Reference, Volume 2

## **GS/OS#8**

### Filenames With More Than CAPS and Numerals

#### Written by Matt Deatherage (July 1989)

This Technical Note discusses the problems some applications may have when dealing with filenames containing lowercase letters for the first time.

With System Software 5.0, lowercase filenames enter GS/OS en masse for the first time. Lowercase filenames are inherent to the AppleShare filing system and have been added to the ProDOS filing system through the ProDOS FST. However, since Apple II filing systems never had lowercase characters in filenames before, this change undoubtedly causes problems for some applications. This Note gives general guidelines to help developers avoid such problems.

#### How the ProDOS FST Does It

"Wait," you say (not for any particular reason, other than a general fondness for monosyllables). "If you put lowercase characters in the ProDOS directory entry, it's going to cause all kinds of problems. What's gonna' happen on ][+ machines?"

Two previously unused bytes in each file's directory entry are now used to indicate the case of a filename. The bytes are at relative locations +\$1C and +\$1D in each directory entry, and were previously labeled version and min\_version. Since ProDOS 8 never actually used these bytes for version checking (except in one case, discussed below), they are now used to store lowercase information. (In the Volume header, bytes +\$1A and +\$1B are used instead.)

If version is read as a word value, bit 7 of min version would be the highest bit (bit 15) of the word. If that bit is set, the remaining 15 bits of the word are interpreted as flags that indicate whether the corresponding character in the filename is uppercase or lowercase, with set indicating lowercase. For example, the filename Desk.Accs has a value in this word of \$B9C0, or binary 1011 1001 1100 0000. The following illustration shows the relationship between the bits and the filename:

> Bits in WORD: 1011100111000000 Filename: Desk.Accs Uppercase or Lowercase: ULLLUULLL

Note that the period (.) is considered an uppercase character.

#### What it Means

Because no lowercase ASCII characters are actually stored in the filename fields of the directory entries, all ProDOS 8 software should continue to work correctly with disks containing files with lowercase characters in the filenames. Neither ProDOS 8 nor the ProDOS FST are case sensitive when searching for filenames: ProDOS is the same file as PRODOS is the same file as prodos.

The main trouble applications have is when a filename has been "processed" by the application before passing it to GS/OS. For example, if a command shell automatically converts filenames to all uppercase characters before passing them to ProDOS 16, the chosen uppercase and lowercase combination for the filename will never be seen by the user without any apparent reason. Some developers have considered it okay to ignore lowercase considerations, thinking that they would only apply to file systems other than ProDOS (and file systems which would not be available on the Apple II for a long time, if ever). These developers were mistaken.

A more pressing problem is that of an application that is looking for a specific file, perhaps a data file or a configuration file. If the application simply passes a pathname to GS/OS and asks for that file to be opened, it will be opened if it exists. The case of the filename is irrelevant since file systems are not case sensitive. However, if the application makes GetDirEntry calls on a specific directory, looking for the filename in question, there could be trouble: the application won't find the file unless its string comparison routine is not case sensitive. If the user has renamed the file MyApp.Config, and the string comparison is looking for MYAPP.CONFIG, then the application will report that the file does not exist.

It is repeated here that when dealing with normal OS considerations, it's almost always better to ask for something and respond intelligently if it's not there than it is to go looking for it yourself. The OS already has a lot of code to look for things (or expand pathnames, or examine access privileges, etc.), and reinventing the wheel is not only tedious, it can be detrimental to future compatibility.

#### The One Exception

In the past, ProDOS 8 did look at the version bytes when opening a subdirectory. The code to do this has been removed from ProDOS 8 V1.8. Please be aware that earlier versions of ProDOS 8 will be unable to scan subdirectories with lowercase characters in the directory name, even to find files in those directories.

#### **Conclusion**

Most user-input routines (including the Standard File tool set) return filenames or pathnames that can be passed directly to GS/OS without preprocessing. Doing so may return "pathname syntax errors" more often than not doing so, but it also enables applications to take advantage of future versions of the System Software that loosen the restrictions on syntax (or new file systems that never had such restrictions). Under GS/OS, even ProDOS disks aren't what they used to be.

### Further Reference

GS/OS Reference

# **GS/OS#9 Interrupt Handling Anomalies**

### Revised by Matt Deatherage (May 1992) Written by Dave Lyons (January 1990)

This Technical Note discusses anomalies in the way GS/OS handles interrupts.

Changes since May 1990: Added discussions about changes to GS/OS interrupt handling since System Software 5.0.2.

### **Problems Installing Interrypt Handlers**

If your application calls ALLOC\_INT to install an interrupt handler for an external interrupt source, it works fine unless the SCSI Manager (GS/OS file SCSI.Manager) is installed, in which case the system eventually grinds to a halt with a message about 65536 unclaimed interrupts.

#### The Problems

If any interrupt handlers are bound (using BindInt) to reference number \$17 (IRQ.OTHER), the unclaimed interrupt count gets incremented if none of the BindInt routines claims the interrupt, even though any handlers installed with ALLOC\_INT routines still need a chance to claim it. The 5.0.2 SCSI.Manager triggers this problem because it calls BindInt with vector reference number \$17.

In addition, if one or more interrupt handlers are bound to the IRQ.OTHER vector (VRN \$17), the interrupt is passed to the ALLOC\_INT handler even if it was already claimed by a BindInt routine. If no ALLOC\_INT routine claims the interrupt, the unclaimed-interrupt count is incremented. As documented in Apple IIgs Technical Note #18, Do-It-Yourself SCC Interrupts, you cannot successfully call BindInt with vector reference number \$0009.

#### The Solution

An application may install both a BindInt routine and an ALLOC\_INT routine. If they both claim the external interrupt, the unclaimed count does not get incremented. The solution is compatible with future System Software releases, since it does not depend upon the ALLOC\_INT routine ever getting called.

Your application's BindInt routine sees the interrupt before your ALLOC\_INT routine does, so the BindInt routine should figure out whether the interrupt was caused by your external device, and claim it if so. Your ALLOC\_INT routine should claim an interrupt it sees if and only if your BindInt routine claimed the last interrupt it saw.

Starting with GS/OS version 3.2 (released with the Apple II High-Speed SCSI Card), the system no longer treats too many unclaimed interrupts as a fatal error. However, before version 6.0, it still counts the unclaimed interrupts so it can do something like display a dialog asking you to restart even though choosing "restart" returns you to the application unharmed (GS/OS version 3.2), or sometimes display a dialog box sending you to your dealer and sometimes not (version 3.3), or do nothing about it at all (version 4.0 and later). This is obviously as confusing to most of us as it was to the system itself, so fortunately GS/OS now ignores unclaimed interrupts and doesn't even bother counting them.

#### **Problems Removing Interrupts Handlers**

The GS/OS Reference suite says that device drivers may make BindInt and UnbindInt calls, noting this as an exception to the general rule that drivers may not make GS/OS system calls. What the references fail to note is that these calls may fail for an incredibly annoying reason -the OS may be busy.

GS/OS takes special pains to avoid this while starting and while switching to ProDOS 8, but it does not avoid this condition during an OSShutDown -- a real shutdown of the OS, not a switch to ProDOS 8.

Driver authors can work around this problem by using a new system service call provided in GS/OS version 3.2 and later. The call, named UNBIND\_INT\_VECTOR, provides the functionality of UnbindInt to FSTs and drivers only to avoid the OS reentrancy issue. The vector is at \$01/FCD8 and takes an interrupt identification number (as returned from BindInt) in the accumulator.

- **GS/OS** Reference
- Apple IIgs Technical Note #18, Do-It-Yourself SCC Interrupts

# **GS/OS #10 How Applications Find Their Files**

### Revised by Matt Deatherage (May 1992) Written by Dave Lyons (January 1990)

This Technical Note explains how applications should find configuration and other applicationrelated files.

Changes since September 1990: Lists new ways to access the @ prefix under System Software 6.0 and later.

When an application is launched, GS/OS sets prefix 9 to the application's parent directory. It also sets prefix 1 to the same directory if the length of the pathname is within a 64-character limit. It does not set prefix 0 to any special value.

If your application uses a partial pathname and depends upon prefix 0 to find files at the same directory level, it may be working by accident (prefix 0 is accidently set to the right directory), and sooner or later it won't work.

If your application needs to load a file named TitleScreen, the best way is to use the pathname 9:TitleScreen. If you just use TitleScreen, you are using prefix 0, and you may or may not be looking in the right directory.

Files storing user-specific data should be stored in the at sign (@) prefix -- this is just like prefix 9, except that it is set to the user's user folder on an AppleShare server if the application was launched from a server. Use @:MySettings rather than 9:MySettings or MySettings. (If you want to retrieve the value of the @ prefix, you can call ExpandPath on the pathname "@:".) Note that the @ prefix was introduced in System Software 5.0.

The @ prefix is useful only for applications, not for Desk Accessories, CDevs, initialization files, or anything else; this type of code can get the path of the user's folder by using the AppleShare FST's FST-Specific call GetUserPath.

Starting with System Software 6.0, you can also retrieve the value of the @ prefix by passing \$FFFF (-1) to GetPrefix. You may also set the value of the @ prefix by passing \$FFFF to SetPrefix, but only applications or system-wide utilities should ever change the @ prefix. Specifically, any DAs, CDevs, initialization files or others should not mess with the @ prefix to make their own file handling simpler.

- **GS/OS** Reference
- AppleTalk Technical Note #8, Using the @ Prefix

# **GS/OS #11 About EraseDisk and Format**

### Revised by Matt Deatherage (November 1990) Written by Dave Lyons & Matt Deatherage (July 1990)

This Technical Note explains how an application can tell when a user chooses Cancel from an EraseDisk or Format dialog box and explains why thefile\_sys\_ID field is ignored in class-zero calls.

Changes since July 1990: Noted that System Software 5.0.3 fixes some of these anomalies.

### Detecting a Canceled Erase or Format Dialog Box

GS/OS Reference says that EraseDisk and Format return with the carry flag set and A equal to zero when the user cancels the operation. This is great, except that the calls actually return with the carry clear, making a Cancel hard to distinguish from a successful EraseDisk or Format operation. This happens in System Software 5.0.2 and earlier; it works as documented in GS/OS Reference in System Software 5.0.3 and later.

If you must use 5.0.2 or earlier versions of the system software, this Note presents a safe way around the problem, which works with all versions of the System Software:

- 1. In the parameter block for class-one EraseDisk or Format, set the fileSysID field to 0. (See note below.)
- 2. Make the call.
- 3. If the error code is non-zero, there was an error. Handle it.
- 4. Otherwise, the error code is zero. Check the fileSysID field in the parameter block. If it is still zero, the user chose to cancel the operation.

Note that this method only works for class-one calls. For the class-zero ERASE DISK and FORMAT calls, the file\_sys\_ID word is only an input parameter and always remains unchanged.

## About the Class-Zero file\_sys\_ID Parameter

Even though fileSysID is an input parameter for the class-zero calls ERASE\_DISK and FORMAT, all versions of the system software ignore thesupplied value and always give the user a dialog for selecting a file system. This means no functionality is lost by putting a zero there.

The reasons for this decision are historical. Although the Apple IIgs ProDOS 16 Reference indicates that the input parameter file sys ID would be used in future versions to choose destination file systems, ProDOS 16 always returned an error if the file system specified was not \$0001 (ProDOS).

Since this effectively means no ERASE\_DISK or FORMAT call can be made under ProDOS 16 with any file\_Sys\_ID other than \$0001, the GS/OS team chose to ignore the parameter and always give users the choice when using class zero calls. Otherwise, no program that existed when GS/OS was released would ever allow users to choose interleaves or file systems (they would always format for ProDOS, file system \$0001). (Note that the class-one Format andEraseDisk calls have a new reqFileSysID parameter; if this field is present, the dialog box is bypassed.)

- **GS/OS** Reference
- Apple IIgs ProDOS 16 Reference

# **GS/OS #12 All About Notify Procs**

#### Written by Matt Deatherage (September 1990)

This Technical Note discusses the GS/OS notification procedure new to System Software 5.0 and enhances the discussion of these procedures in the Addison-Wesley GS/OS Reference.

### Why Do I Want To Be Notified?

GS/OS notification procedures (or "notify procs") are handy ways to let the operating system tell you when interesting things are happening. As documented in GS/OS Reference, they can tell you when you're switching to ProDOS 8 (and back), when disks are inserted or ejected, when GS/OS is shut down, and even when a change occurs to a volume.

However, getting these notifications is not as simple as installing a procedure. Some behaviors are due to the way device drivers are designed and some are due to the design of GS/OS or device hardware. This Note discusses a few slightly unusual situations you can encounter when dealing with notification procedures.

### I Get "Parameter out of range," and There's Only One Parameter

It seems incongruous to get error \$0053 ("Parameter out of range") when there's only one parameter, a pointer to the notification procedure. However, GS/OS checks the procedure header to ensure consistency. In particular, the flags field must not have any of the reserved bits set. Having any bits other than one through six set results in error \$53; it ensures you do not get strange behavior or are not passed values you cannot comprehend.

## I'm Not Getting Notified

You've written your notification procedure correctly and tested it, but when you run your application you can eject and insert disks until your arm falls off and your code is never called.

This is a side effect of the design of most Apple II peripherals -- no hardware interrupt is generated when you eject a disk. Without an interrupt to grab the CPU's attention, the drive just sits there until someone actually asks the drive if a disk is present.

Well-designed GS/OS drivers look to see if a disk has been switched every time they get control and call the System Service routine SET DISKSW, which in turn causes the notification procedures to be told the disk has been switched. However, the driver cannot set this chain in motion until it gets control.

The easiest way to do this is to loop through all on-line devices, issuing a device call to each in turn. When the driver gets control, it starts the ball rolling. Note that you must make a device call that actually causes driver code to be executed. This includes all the application level device calls

with less than two parameters, except DRename and DInfo (the third parameter is a block count, which causes a Driver Status call to the driver). These calls are handled entirely by the Device Manager without actually transferring control to any driver code. DStatus with a transferCount = 2 is a good choice.

#### I Get Notified About Insertion at Weird Times

When coming back to GS/OS from ProDOS 8, you get "insertion" notification even though no disks have actually been inserted. This is done for you by most drivers, which pretend that any media in the device has just come online at driver startup time -- which is true as far as any application is concerned.

#### **General Truths**

Be careful when installing notification procedures from an application. Applications either go away or are made purgeable when they quit, and that means your notification procedure can get disposed. GS/OS tries to call the address anyway, and this is generally a bad idea. Make sure you remove all notification procedures before their code goes away.

Even though you have to poll to ensure you get disk insertion and ejection events, it's still useful to install notification procedures. The notification queue allows everyone who's interested in GS/OS events to be notified about them. Check the "disk has been switched" bit of the status word is not suitable, because this bit is only set once. If a desk accessory makes a status call to a switched device, it sees the "disk has been switched" bit and your application does not, so use the notification queue.

Operating system calls (i.e., Write) can generate volume changed events during execution; therefore, GS/OS could be busy when it calls your notification procedure. Volume changed events are not necessarily generated immediately. The AppleShare FST checks for volume changes approximately every 10 seconds, but it only generates these events for a given volume if it contains an open folder.

GS/OS can call your notification procedure from inside an interrupt, so make it short and sweet. One approach is setting a flag which you can check periodically from your main code; when the flag is set, you can process the event and clear the flag.

# Further Reference

GS/OS Reference

# **GS/OS #13 GS/OS** Reference Update

### Revised by Matt Deatherage (May 1992) Written by Matt Deatherage & Dave Lyons (November 1990)

This Technical Note corrects and updates the Addison-Wesley Apple IIgs GS/OS Reference. Previous versions from APDA labeled Volume 1 or 2 are obsolete, and should no longer be used.

Changes since December 1991: Added new information about resource\_eof and resource\_blocks parameters.

### Chapter 4, "Accessing GS/OS Files"

### Page 72: The System File Level: How to Protect an Open File from the **Application**

The class 1 SetLevel and GetLevel calls have a special option that allows you to open a file at an "internal" file level, so that it cannot be closed by an application making a Close call with reference number zero at any application level.

GetLevel and SetLevel actually accept two parameters, not just the one parameter (level) documented in Chapter 7. The second parameter, level\_mode, is a Word that controls the internal range of the file level.

Only two values for level\_mode are supported. A value of \$8000 is the same as if the parameter wasn't present at all -- the level calls behave just as documented in GS/OS Reference. A value of \$0000 sets a special "system" or "internal" level -- all files opened with an internal level are unaffected by any non-internal level.

The steps to open a file at an internal file level are:

- 1. Call GetLevel with pCount=2, level\_mode=\$0000. Save the returned level.
- 2. Call SetLevel with pCount=2, level = \$0080 and level\_mode = \$0000.
- 3. Open a file or files with a class 0 or 1 Open call, or with OpenResourceFile (OpenResourceFile on System Software 5.0.4 and earlier does not try to protect your resource files from being accidentally closed by a Close(0)).
- 4. Call SetLevel with pCount=2, level\_mode=\$0000, and level = saved level.

You can use two parameters in all your level calls and set the second level\_mode parameter to \$8000 instead of omitting it if it will make writing your program easier.

To close your protected file, simply do a Close with the reference number. There is no need to fiddle with the file level when closing by reference number.

NDAs should close all their files at or before DeskShutDown time.

#### Chapter 6, "Working with System Information"

#### Page 92: Using the optionList Parameter

The optionList parameter resembles a GS/OS output buffer in most important respects -- it starts with a word indicating the size of the buffer, and each FST fills in the size of the actual data placed in the buffer in the second word. If the buffer is too small to hold the data, the necessary size is placed in the second word and the FST returns the "buffer too small" error (\$004F).

Usually, GS/OS input buffers only have one length word, because if you know how large the data is (and you do if you're the one passing it to GS/OS), you don't need another word telling you the same thing. However, if you're trying to copy something like an optionList, you can wind up in a bit of a pickle. Just because the buffer you've allocated is big enough to hold file system-specific information, that doesn't mean the information is necessarily present.

A good example of this problem is found in the System Software 6.0 ProDOS FST. In 6.0 and later, the ProDOS FST will take HFS Finder information (as returned by the AppleShare and HFS FSTs) in the optionList and place that information in an extended file's extended key block, so the file can be copied to and from ProDOS disks with no loss of Macintosh-specific information (such as the longer file types and creator types necessary to identify Macintosh files). The FST returns the same information (if present) in the output optionList.

However, previous versions of the ProDOS FST returned no information in the optionList. Suppose you archived a file and stored the optionList with the file's information under 5.0, and attempt to restore the file under 6.0 using a nice, large optionList buffer. The FST can't know whether the large buffer contains any information or not.

To remedy this problem, the second word of the optionList structure (reqSize in the figure on page 92) is now defined on input as well as output. On input, the word must contain the actual size of the data in the optionList; the first word continues to indicate the size of the entire buffer. If the buffer size and the actual data size are too small to make sense, any affected FSTs will ignore the input, knowing that it must be garbage.

Further details on how the ProDOS FST stores HFS Finder information can be found in ProDOS 8 Technical Note #25, "Non-Standard Storage Types."

### Chapter 7, "GS/OS Call Reference"

#### Pages 98-99: ChangePath

On page 98, the Reference states that a subdirectory may not be moved into itself or into a directory the first subdirectory already contains. For example, you may not change /v to /v/w or /v/w to /v/w/x. Although this is correct, the System Software 5.0.x implementations of the ProDOS FST trash your disk if you try this with ChangePath. Do not try it on disks you want to keep.

On page 99, error \$4E is described as "file not destroy-enabled." No, ChangePath doesn't destroy the file. The error should read "file not rename-enabled."

#### Page 120: DInfo Characteristics Word

The diagram for the characteristics word in the DInfo parameters has incorrect descriptions for bits 14 and 13. The diagram says bit 14 is set if the device is a linked device; in fact, bit 13 is set if the device is a linked device. Bit 14 is set if the device in question has a generated driver; the bit is clear for loaded drivers.

#### Page 129: The Character Device Status Word

The diagram on the top of page 129 says that if bit 5 is set, the device is in no-wait mode. This is incorrect. To determine if a device is in no-wait mode, make the GetWaitStatus subcall described on page 130.

Bit 5 of the character device status word is set if there are one or more characters waiting to be read from the device. This is an assistance for developers, since generated character drivers don't support no-wait mode.

#### Page 132: GetFormatOptions Flags Word

The diagram describing the flags word of GetFormatOptions is incorrect. Bits 0 and 1 are actually the format type, while bits 2 and 3 are the size multiplier. In other words, the two labels are backwards.

### Page 142: Flush

The Flush call, under System Software 5.0.3 and later (GS/OS version 3.3) accepts a maximum of two parameters. If the second parameter is present, it is the flushType. The flushType Word specifies the type of flush to be performed. A flushType of \$0000 is the standard flush, where all dirty blocks are written to disk. If flushType is \$8000, however, only dirty data blocks are written to disk. Certain dirty system blocks (blocks that don't hold file data) may not be flushed in this fast flush, but volume and file integrity is maintained.

Page 151: GetDirEntry Page 156: GetFileInfo

Page 176: Open

Each of the above calls has optional resourceEOF and resourceBlocks paramters that are listed as "undefined" if the file has no resource fork. In System Software 6.0 and later, these fields are guaranteed to be zero if a given file has no resource fork.

### Appendix A, "GS/OS ProDOS 16 Calls"

### Page 386: GetDirEntry Buffer Description Incorrect

On page 386, nameBuffer is described as a pointer to a buffer in which GS/OS returns a Pascal string containing the name of the file or directory entry (in GetDirEntry). This is incorrect; all versions of GetDirEntry return GS/OS (word-length) strings for the directory entry.

- **GS/OS** Reference
- Apple IIgs Technical Note #71, DA Tips and Techniques
- ProDOS 8 Technical Note #25, Non-Standard Storage Types

## **GS/OS #14** The Console Driver Technical Note

#### Written by Matt Deatherage (May 1992)

This Technical Note discusses the GS/OS Console Driver and related issues.

#### New 6.0 Character Features Don't Work in Version 3.2

The System Software 6.0 documentation (as of this writing, the GS/OS ERS) refers to a new Console Driver feature. The Console Driver now has the capability to return direct character-in and character-out vectors for improved throughput (gained by bypassing most of GS/OS's overhead). The vectors are obtained through new DStatus device-specific call \$8007, GetVectors.

Unfortunately, in version 3.2 of the Console Driver (which ships with System Software 6.0), this call returns addresses which are almost the correct ones (in other words, they're wrong). If DInfo says the Console Driver is version 3.2 or earlier, don't try to use the GetVectors feature.

### No-Wait Mode and User Input Mode Conflict

When you read from a GS/OS driver in no-wait mode, the driver is supposed to return as quickly as possible, reading as much information as possible and returning as soon as the request is filled or no more information is instantly available. This is the opposite of wait mode, where the driver waits until the read can be finished even if it takes forever.

This philosophy directly conflicts with the Console Driver's user input routine (UIR) mode, where standard human interface editing functions are available. For example, if you want to read seven characters from the Console Driver in UIR mode, the user should be able to type four characters and hit three backspaces and not worry that the read request will end since he pressed seven keys. The entire concept of UIR mode is that the user can take his time and edit his input until he's happy with it, then press a terminator key to end editing.

This is how the Console Driver works, in fact, even in no-wait mode. If you ask for even one character in UIR mode and no-wait mode, the Console Driver will let the user edit the one character until he presses a terminator.

If you want instant feedback, you must use raw input mode.

- **GS/OS** Reference
- System 6.0 Documentation for GS/OS